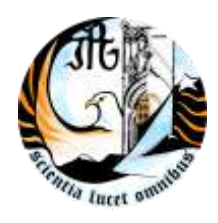

# INSTITUTO POLITÉCNICO DA GUARDA **ESCOLA SUPERIOR DE TECNOLOGIA E GESTÃO**

# RELATÓRIO DE ESTÁGIO

CARLOS BORGES ANTUNES

RELATÓRIO PARA A OBTENÇÃO DO DIPLOMA DE ESPECIALIZAÇÃO TECNOLÓGICA

EM **Instalação e Manutenção de Redes e Sistemas Informáticos**

Biblioteca Municipal Eduardo Lourenço (BMEL)

Março/2010

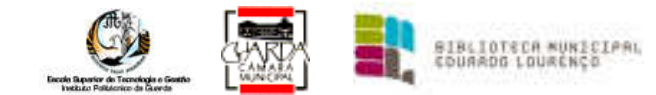

## Índice

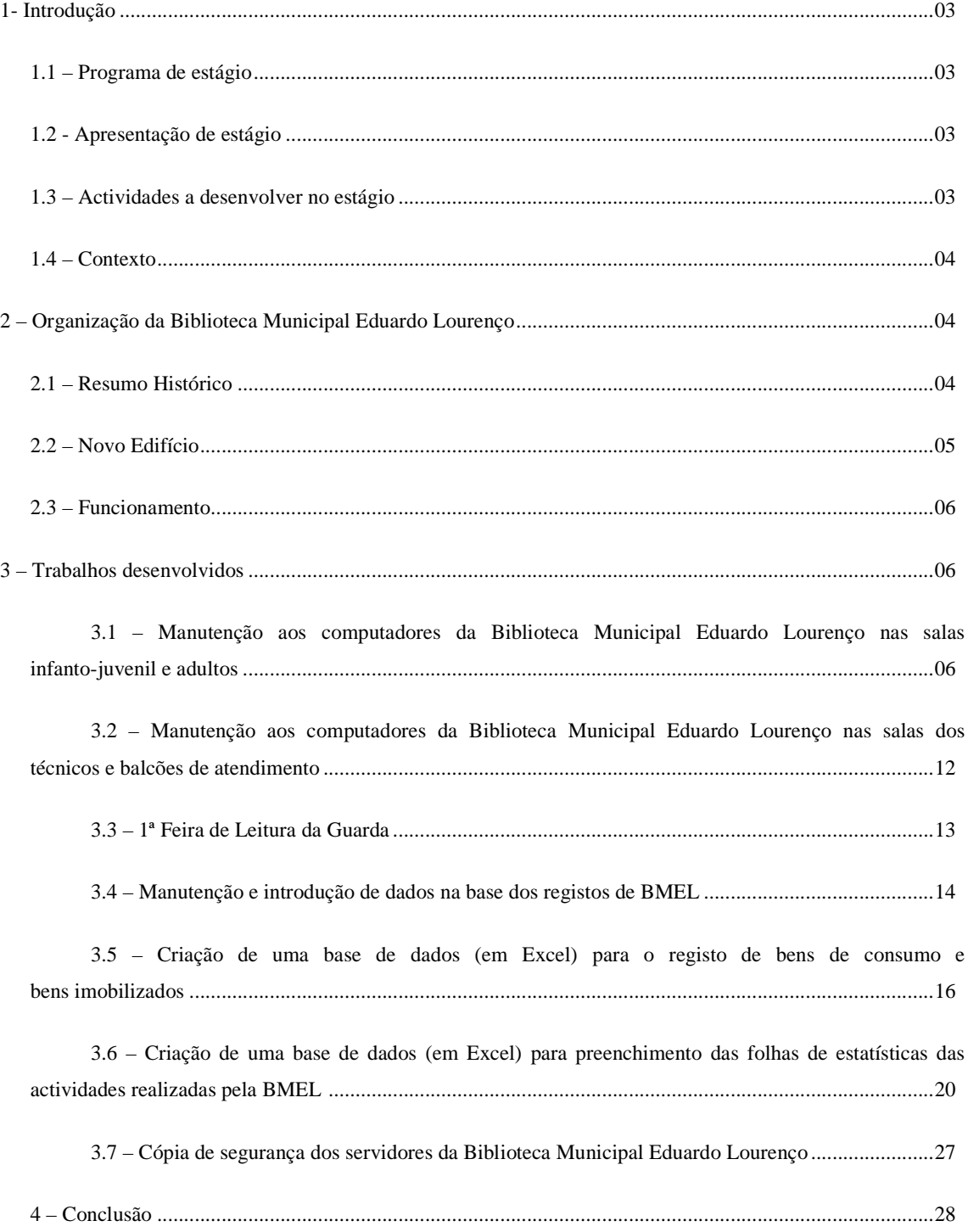

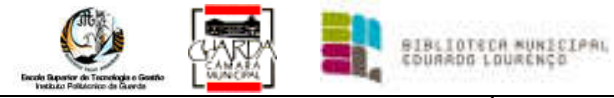

## Índice das Figuras

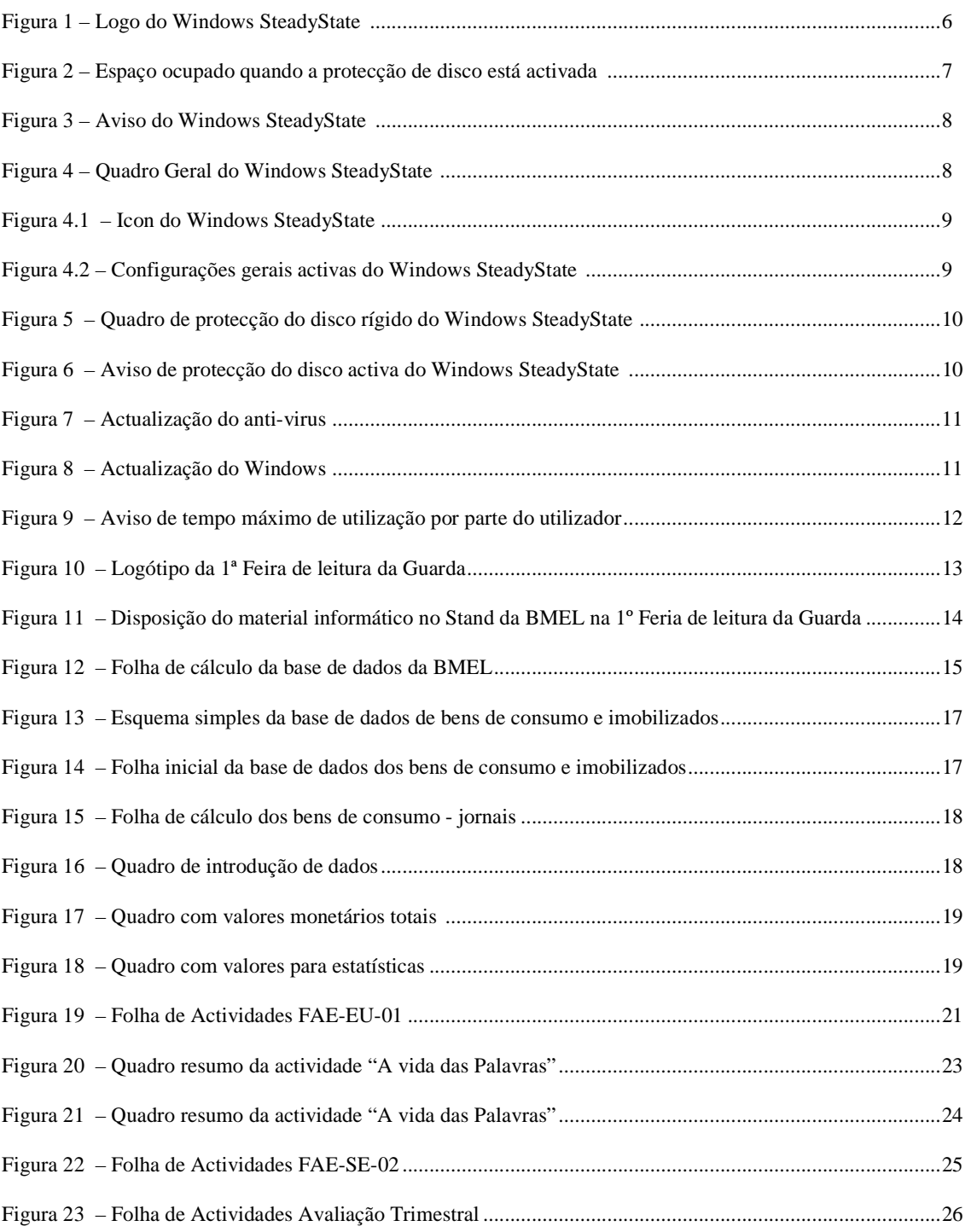

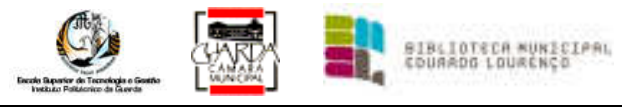

*1 – Introdução* 

## *1.1 - Programa de Estágio*

Depois de terminadas as componentes de formação sócio–cultural e científico–tecnológico do Curso de Especialização Tecnológica de Instalação e Manutenção de Redes e Sistemas Informáticos realizado na Escola Superior de Tecnologia e Gestão do Instituto Politécnico da Guarda deu-se início do estágio no contexto de trabalho. A organização escolhida foi, como seria óbvio, uma organização ligada ao meu posto de trabalho, desta forma foi escolhida a Biblioteca Municipal Eduardo Lourenço (BMEL).

Seguidamente descreve-se as actividades mais relevantes exercidas nessas 400 horas de estágio.

O estágio tem uma duração de 400 horas e nesse tempo dei apoio ao administrador do sistema da biblioteca a realizar essas funções assim como apoio aos vários utilizadores e funcionários do edifício, tentando assim cumpri o programa de estágio previamente entregue.

#### *1.2 - Apresentação do estágio*

O estágio decorreu na organização, referida anteriormente, tendo como data de início o dia 11 de Janeiro de 2010 e o seu término em 31 de Março de 2010. O estágio consistiu na realização da manutenção dos diversos computadores a nível de software (anti-virus, sistema operativo e programas da empresa Microsoft, nomeadamente o Office 2007), isto porque a quando do início do estágio já todo o sistema informático estava implementado e não houve no decorrer do meu estágio nada a acrescentar ao sistema existente.

#### *1.3 - Actividades a desenvolver no estágio*

 No âmbito do desenvolvimento do estágio foram definidas as actividades definidas pelo orientador da organização:

- Assistência e manutenção ao Centro de Estudos Ibéricos (C.E.I.), que consistiu em dar apoio informático aos postos de trabalhos existentes;

- Assistência e manutenção aos computadores da Biblioteca Municipal Eduardo Lourenço, resumiu-se a uma manutenção semanal em que foi executado várias actualizações do sistema, programas e anti-vírus;

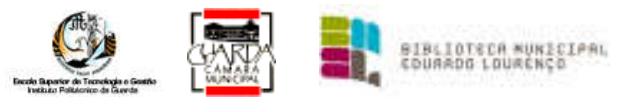

- Assistência e manutenção aos computadores das bibliotecas das escolas, que consistiu na instalação de programas específicos para os alunos do 1 ciclo;

- Manutenção e introdução de dados na base dos registos de BMEL, que constitui na introdução de dados dos documentos recentemente adquiridos;

- Apoio a página de Internet da BMEL, que constitui na recolha, tratamento de dados a ser colocados na página da Internet da biblioteca;

Fui também confrontado com novas actividades que quer por falta de pessoal quer por falta de conhecimentos por parte de funcionários, prestar serviços de Help-desk para as seguintes actividades:

- Apoio aos utentes da Biblioteca, que essencialmente eram esclarecimentos de dúvidas acerca de utilização dos programas e utilização de aplicações de gestão de correio electrónico;

- Apoio aos funcionários da Biblioteca, designadamente na adopção de formas mais eficazes para realizar tarefas nos postos de trabalhos;

- Criação de uma "base de dados" (em Excel) para o registo de bens de consumo e bens imobilizados, recebidos diariamente;

- Manutenção das impressoras (pequenas avarias, mudanças de toner…)

#### *1.4 - Contexto*

O estágio em contexto de trabalho decorreu dentro do esquema normal de funcionamento da biblioteca, porque já estava perfeitamente integrado na equipa de trabalho, o que foi vantajoso, quer para mim, quer para a organização, pois não existiu quaisquer dificuldades inerentes na integração nos métodos e esquemas de trabalho.

## *2 – Organização da Biblioteca Municipal Eduardo Lourenço*

#### *2.1 – Ressumo Histórico*

A Biblioteca na Cidade da Guarda teve inicialmente a sua primeira localização (1962), no edifício do Governo Civil. Um ano depois muda, pela primeira vez, para o Largo Luís de Camões (Praça Velha), na casa que foi até à pouco tempo sede da Cruz Vermelha.

Em 1974 dá-se a segunda mudança, desta vez para o ginásio da antiga Escola do Magistério Primário actual Escola do 1º CEB Augusto Gil.

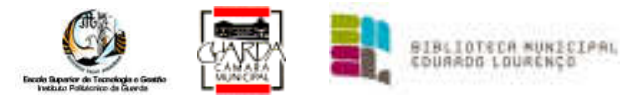

Em 1986 volta a mudar de instalações para o Solar Teles de Vasconcelos, onde funcionaria até à inauguração da Biblioteca Municipal Eduardo Lourenço, a 27 de Novembro de 2008.

### *2.2 – Novo Edifício*

O novo edifício constituído de raiz para alojar a biblioteca é constituído por três pisos. No piso -1 onde se encontra a zona de conservação e arquivos, o piso 0 onde se localiza a entrada principal, existe uma sala infanto-juvenil, sala polivalente e cafetaria, no piso 1 está situada a ala dos técnicos, sala dos servidores e a sala dos adultos.

E nas salas dos adultos e infanto-juvenil existem os postos de trabalhos que podem ser utilizados pelo público em geral e nas salas dos técnicos existem os postos de trabalhos destinados exclusivamente aos funcionários da biblioteca.

Em relação a postos de trabalhos com equipamentos informáticos existe no piso -1, um posto de trabalho na sala de conservação, outro na sala das máquinas que faz a monitorização das caldeiras e um equipamento para digitalizar livros chamado Copy Book, neste caso até ao tamanho A2.

No piso 0, existe um posto de trabalho na recepção (uma impressora de talões, uma impressora de cartões, uma impressora multifunções, um leitor de código de barras, 2 monitores de videovigilância, 1 aparelho anti-furto para documentos e um Copy Book A3, esta zona é onde se processa os movimentos dos documentos e criação de novos leitores da biblioteca; na sala infanto-juvenil existe um posto de trabalho para o funcionário controlar pedidos, e 6 posto de trabalhos onde os mais novos podem aceder à Internet ou visualizar conteúdos informáticos.

No piso 1, na sala dos adultos existem 11 postos de trabalhos e dois postos de para visualizar filmes ou documentários; na ala técnica temos 2 gabinetes com um posto de trabalho cada um, a sala técnica onde se registam e catalogam os documentos constituídos por 10 postos de trabalho, uma impressora A3 a cores e uma multifunções A4; na sala dos servidores temos dois bastidores, dois CCTV ligados remotamente a outro edifício através de uma ligação VPN entre duas firewalls, uma unidade de Backup com cassetes de fita de 72Gb, o outro armário tem três servidores, para Web Server, File Servers e Active Directory e aplicações de servidores, um router modelo cisco, 2 switches, 3 hostpots wirelless, uma central telefónica e unidades de energia ininterrupta (UPS). Para além disso tem um posto de trabalho exclusivo ao administrador do sistema.

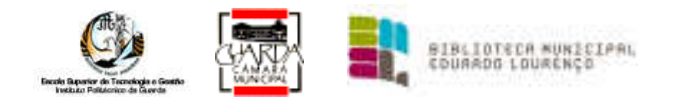

#### *2.3 – Funcionamento*

O Horário praticado pela BMEL é às terças-feiras, quartas-feiras e quintas-feiras está aberto desde as 10h00 ás 19h.00, às segundas-feiras, sextas-feiras e Sábados está aberto apenas das 14h.00 ás 19h.00, enquanto que aos Domingos e Feriados permanece fechado.

Os serviços que a BMEL presta são essencialmente pesquisas bibliográficas quer seja por autor, título, assunto, data de edição, editor, ISBN, colecção, etc, podem aceder a um Serviço Multimédia, composto por computadores que permite a consulta de CD-ROM's e o acesso à Internet, podem aceder a actividades realizadas durante todo o ano, podem ocupar as diversas salas disponíveis mediante prévia autorização, também é permitido o empréstimo dos alguns documentos para que os possam utilizar em casa e nas salas de leitura os utilizadores podem consultar qualquer obra nelas existente

## *3 – Trabalhos desenvolvidos*

## **3.1 – Manutenção aos computadores da Biblioteca Municipal Eduardo Lourenço nas salas infanto-juvenil e adultos.**

A manutenção era realizada na parte da manhã, às segundas e sextas-feiras, entre as 9h00m e 12h30m, horário em que a biblioteca se encontra fechada para manutenção dos sistemas e postos de trabalhos.

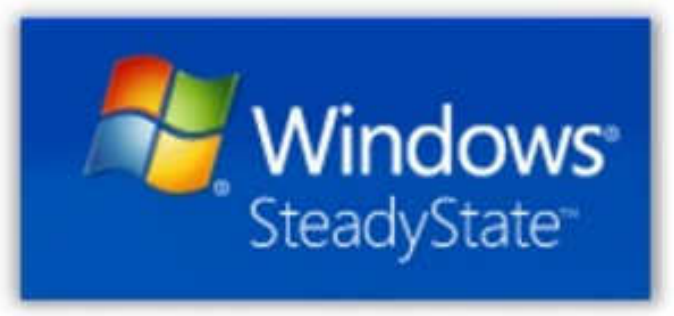

**Figura 1 – Logo do Windows SteadyState** 

Todos os PC tem instalado o Windows XP Profissional em Português, o Office 2007 PT e Steady-State. *(Figura 1)*

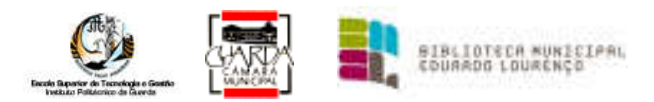

É o Steady-State, software da Microsoft, que nos permite poupar imensas horas a "limpar" os computadores dos utilizadores dessas salas.

Steady-State permite limitar o acesso a utilizadores o uso de vários componentes quer a nível de hardware quer a nível de software, assim como o tempo de sessão, programas a serem executados.

Algumas das funções que o programa nos permite realizar são remover a conta de administrador do ecrã de boas vindas, impossibilita a criação de pastas e ficheiros, limita o tempo de cada sessão, não nos permite ter acesso a drives, desactiva o "Auto-play" das drives de DVD, USB, podemos criar limitação ao acesso à Internet, impressões, configurações e podemos criar uma protecção do disco.

E precisamente esta última opção, a de protecção do disco, que nos possibilita com um simples iniciar do sistema operativo, remover todas as alterações realizadas pelo anterior utilizador, mas para isso acontecer temos que sacrificar algum recurso, neste caso é o espaço em disco que poderemos utilizar até cerca de 65% de espaço livre do disco. *(Figura 2)*

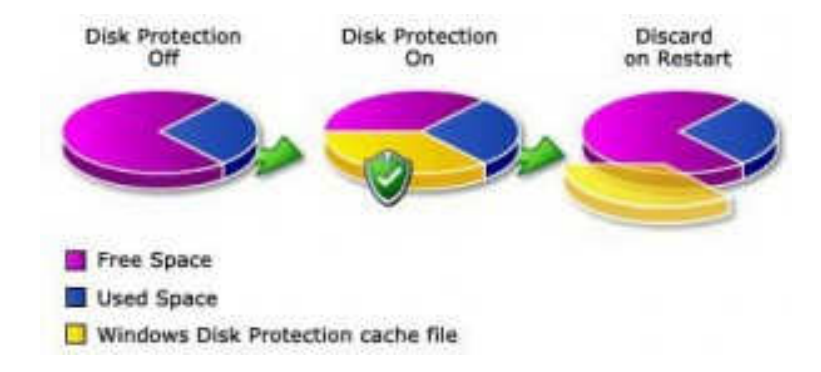

**Figura 2 – Espaço ocupado quando a protecção de disco está activa** 

Como podemos ver na primeira opção da figura 2, em que a protecção de disco não esta activa, temos uma ocupação do disco em cerca de 30 por cento, enquanto no segundo esquema, em que a protecção de disco está activa, temos uma ocupação de disco em cerca de 65 por cento porque nesse caso foi criada uma imagem de salvaguarda de todo o disco existente para que possa ser usada em cada secção nova de utilizador e assim possibilitar um arranque limpo em cada sessão.

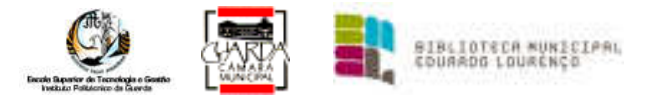

De seguida destaca-se alguns dos passos que se realizava nos 17 computadores existentes nessas duas salas, em que era o responsável durante o tempo do meu estágio, para manter os computadores sempre tal como foram inicialmente preparados.

Depois de iniciar a secção com a conta de Administrador, aparece um aviso *(Figura 3)* que nos indica que está activada a protecção do disco e que por isso todas as alterações que se aplicarem durante a sessão serão removidas ao encerrar.

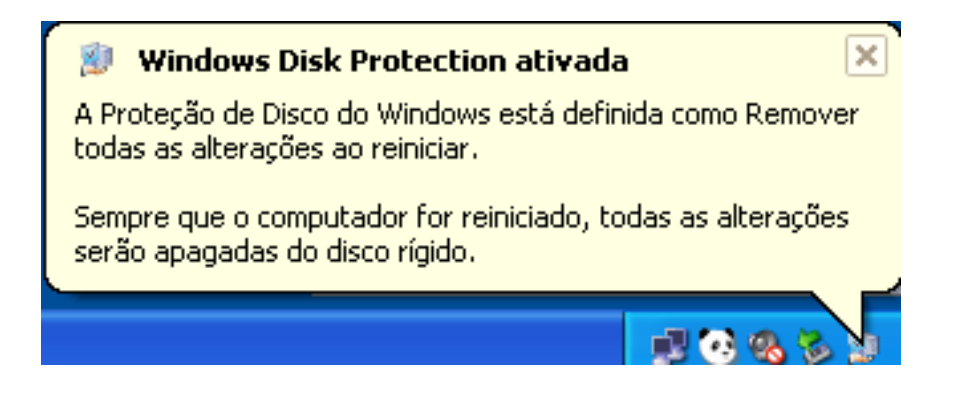

**Figura 3 – Aviso do Windows SteadyState** 

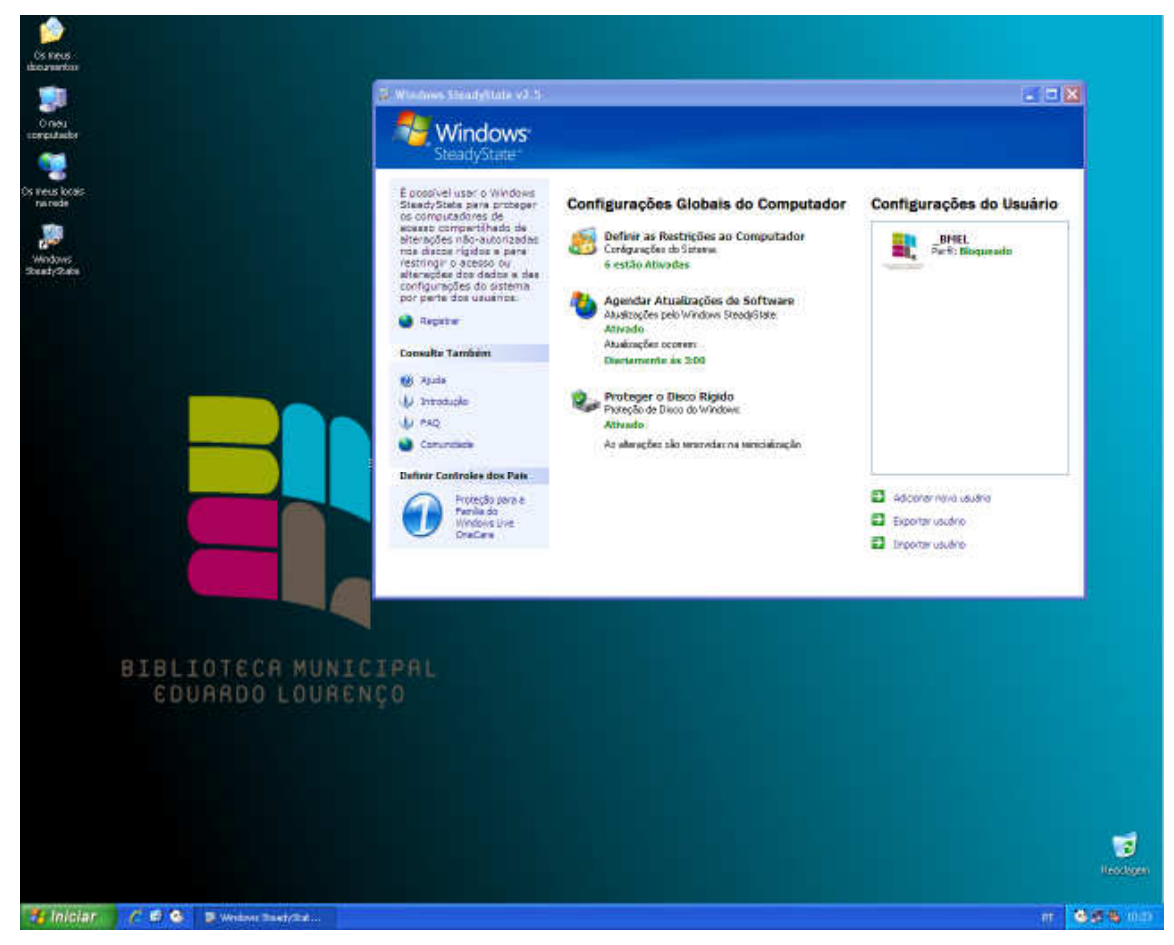

**Figura 4 – Quadro Geral do Windows SteadyState** 

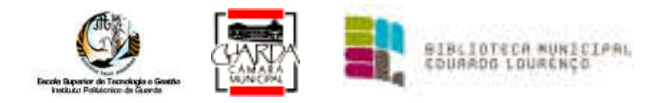

No ambiente de trabalho, *(Figura 4)* clicar no atalho do ícone do Steady-State, *(Figura 4.1)* onde aparecerá o primeiro quadro de opções do programa, que engloba as *Configurações Globais do Computador* e as *Configurações do Usuário*, então iremos escolher dentro do quadro da *Configurações Globais do Computador* a primeira opção " *Proteger o Disco Rígido*" e onde estão neste caso seis opções activas. *(Figura 4.2)*

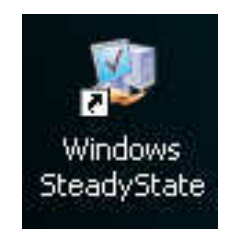

**Figura 4.1 – Icon do Windows SteadyState** 

## Configurações Globais do Computador

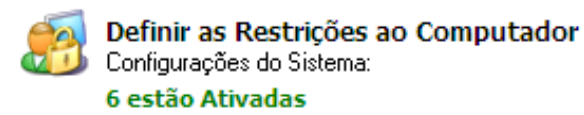

**Figura 4.2 – Configurações gerais activas do Windows SteadyState** 

No seguinte quadro (*Proteger o Disco Rígido*) aparece marcada a caixa "Activada" e em resultado a isso dá-nos quatro novas escolhas conforme a figura *(Figura 5)*, interessando-nos neste momento as opções "*Remover todas as alterações na reinicialização*" e "*Não avise o administrador….*", que são essas precisamente as que nós deveremos anular, marcando assim a opção "*Reter todas as alterações permanentemente"* e tirar o visto do "*Não avise o administrador….*".

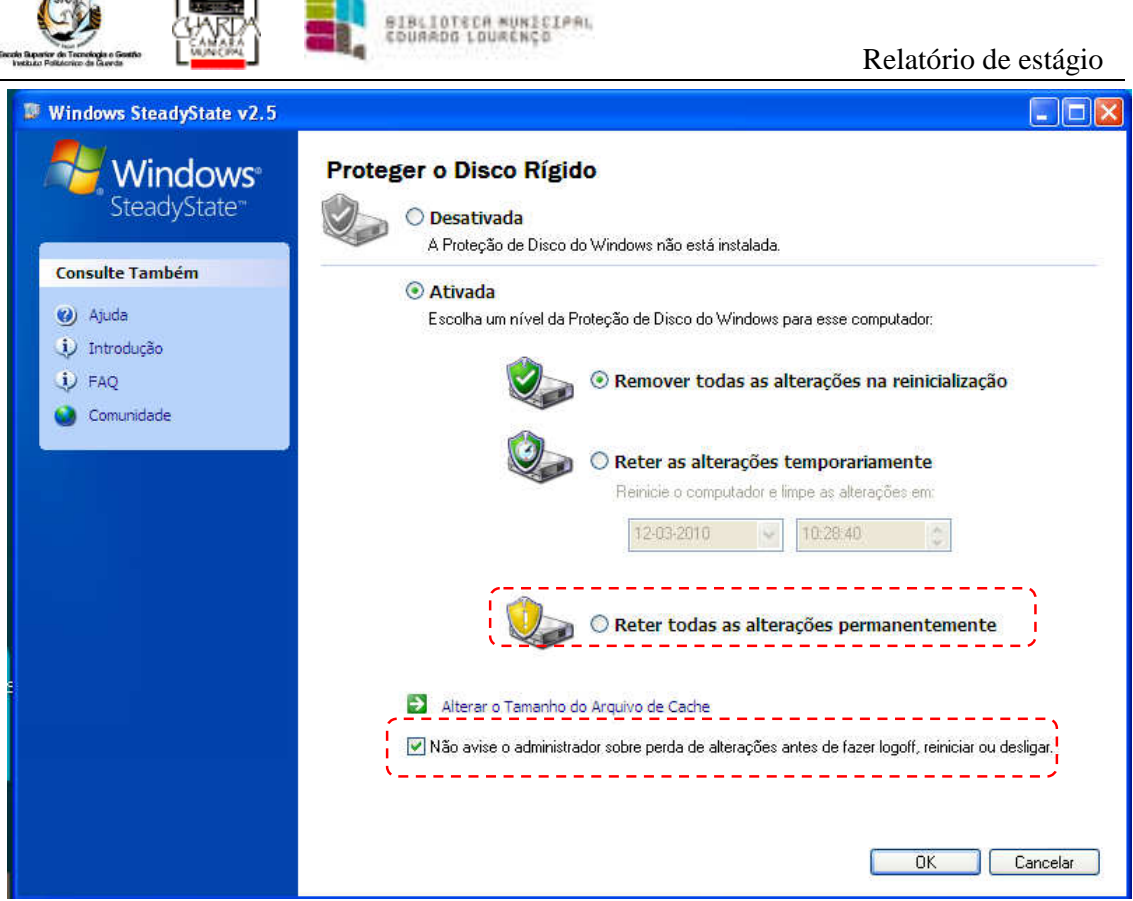

**Figura 5 – Quadro de protecção do disco rígido do Windows SteadyState** 

Temos que reiniciar o sistema, para que as opções tomadas tomem efeito aparecendo uma mensagem no reinício do sistema a dizer que a protecção do disco rígido está realizar as alterações, o que deverá demora algum tempo.

Após essas alterações terem sido realizadas, o espaço de disco ficou maior (cerca de 50%) e já não temos a Protecção de disco activada, podendo assim realizar qualquer alteração no sistema que serão preservadas após o iniciar do sistema operativo. *(Figura 6)*

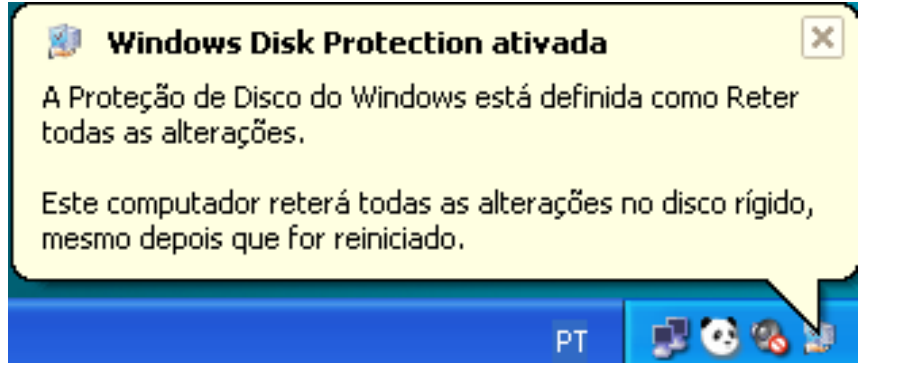

**Figura 6 – Aviso de protecção do disco activa do Windows SteadyState** 

 $\mathfrak{a}$  is .

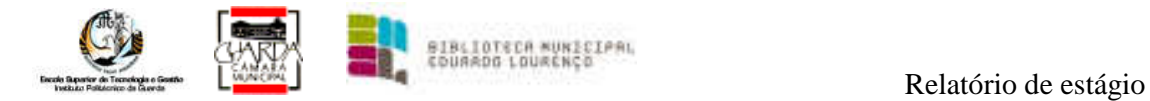

Seguidamente teremos de realizar as necessárias actualizações de duas aplicações essenciais ao bom funcionamento do sistema operativo, o antivírus *(Figura 7)* e o Windows Xp *(Figura 8)*.

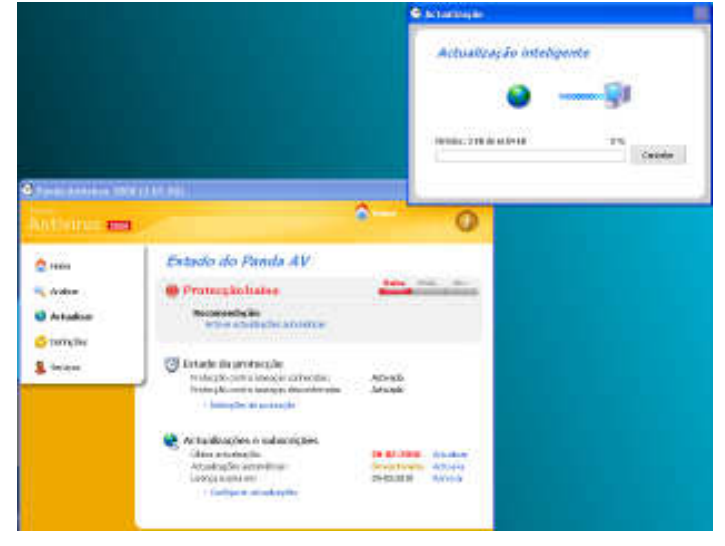

**Figura 7 – Actualização do anti-virus** 

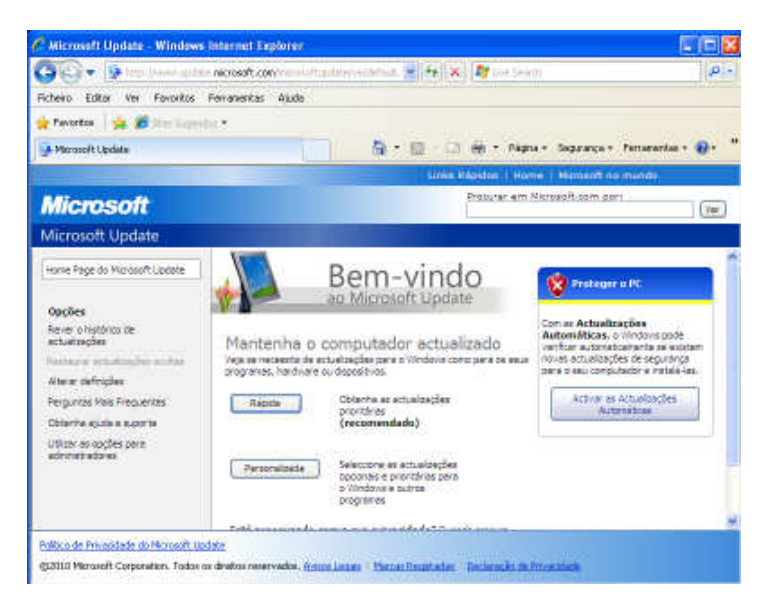

**Figura 8 – Actualização do Windows** 

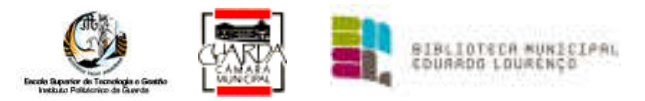

Depois de ter sido actualizado é necessário realizar uma análise de todo o sistema à procura de vírus, trojans…. para nos asseguramos que não existe nada conhecido que possa causar problemas à nossa rede.

Após a devida análise vamos reactivar as opções que retiramos inicialmente, conforme a figura 5, e que após inicialização do sistema, e introdução de um utilizador sem direitos de administrador seremos defrontados novamente com o quadro de aviso da protecção de disco activada *(Figura 3)* e como neste caso introduzimos uma senha de acesso ao sistema de um utilizador regular, aparece outro aviso *(Figura 9)* que nos indica que temos um tempo máximo de utilização, por sessão de 60 minutos e que deveremos salvar o nosso trabalho para um dispositivo de armazenamento de massa por exemplo uma pen drive, ou guardar on-line através de uma conta de email.

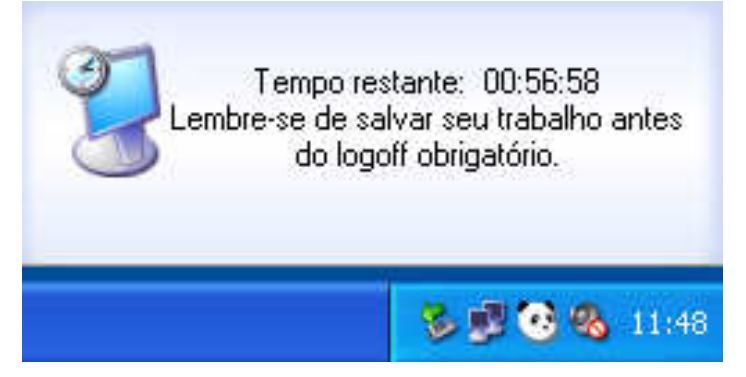

**Figura 9 – Aviso de tempo máximo de utilização por parte do utilizador** 

## **3.2 – Manutenção aos computadores da Biblioteca Municipal Eduardo Lourenço nas salas dos técnicos e balcões de atendimento.**

Outra actividade realizada habitualmente era a manutenção aos computadores nas salas dos técnicos e balcões de atendimento que era realizada quando os técnicos não necessitavam do computador.

Ao contrário do descrito no capítulo anterior, este procedimento é muito mais simples e rápido. Não estando o Steady-State instalado nesses computadores, as actualizações do antivírus são realizadas automaticamente e como bom método teríamos que analisar semanalmente todo o disco para eventuais vírus, Cavalos de Tróia, etc.

Temos que iniciar o sistema, com direitos de administrador, activar o windows update, escolher a instalação típica e só depois actualizar o Sistema Operativo XP Profissional e

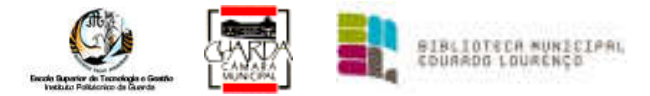

Office 2007 PT, sendo apenas seleccionadas as opções actualizações de segurança e actualizações críticas.

## **3.3 – 1ª Feira de Leitura da Guarda**

Para a 1ª Feira de Leitura da Guarda (Figura 10) foi necessário instalar uma estação remota da biblioteca.

A minha tarefa era ligar o sistema à base de dados existente no edifício da Biblioteca a um posto avançado sendo assim possível realizar todas as tarefas de uma biblioteca (criação de utentes, empréstimo e devolução de documentos, …).

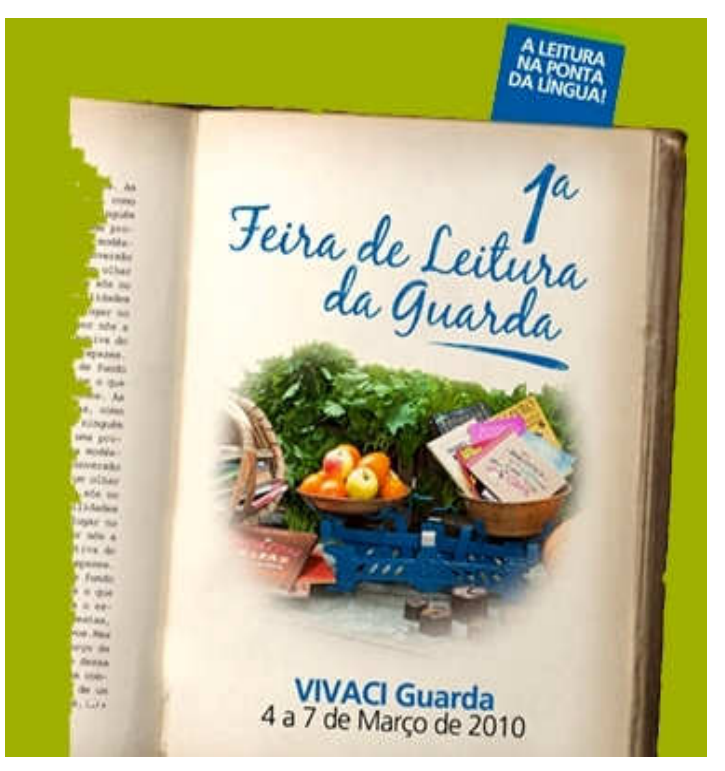

**Figura 10 – Logótipo da 1ª Feira de leitura da Guarda** 

No Stand foi colocado um computador com ligação em VPN entre duas firewall fazendo este a junção remota à base de dados existente na BMEL.

Foi instalado um router WI-FI para possibilitar Internet grátis, um digitalizador chamado de Copy Book para dar conhecer uma das novas funcionalidades da BMEL, um leitor de código

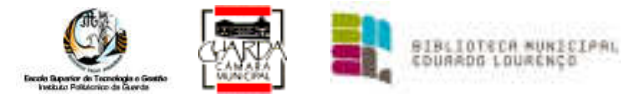

de barras, uma impressora de cartões e outra de ticket e uma televisão/monitor LCD com ligação à Internet para que os visitantes poderem conhecer um pouco mais o site da BMEL.

Por detrás do LCD e Copy Book, foi colocado um portátil que servirá para fazer o interface dos vários equipamentos e que servirá de ponto de acesso à base de dados da BMEL *(Figura 11)* 

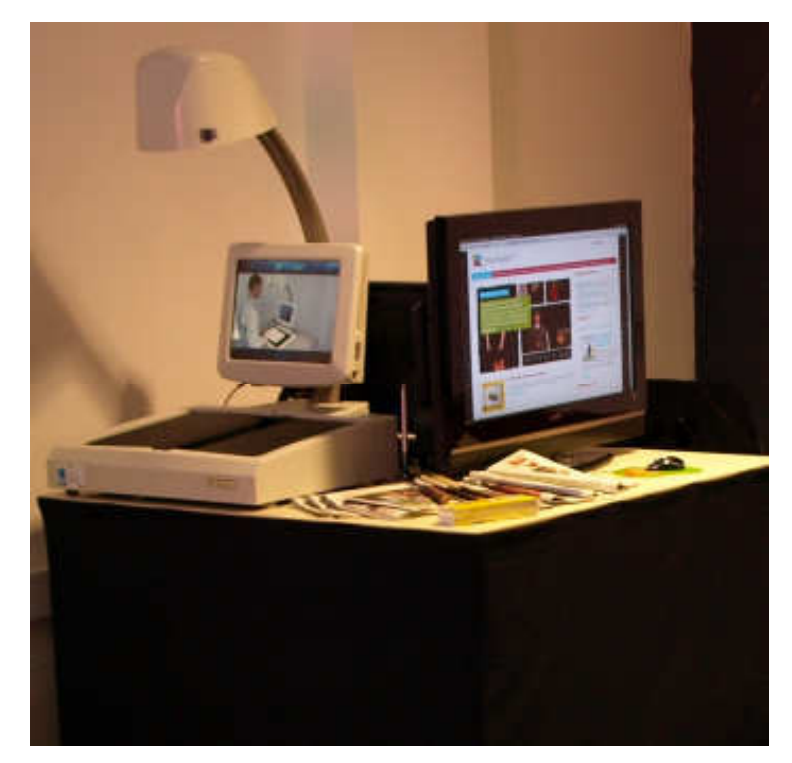

**Figura 11 – Disposição do material informático no Stand da BMEL na 1º Feria de leitura da Guarda** 

#### **3.4 – Manutenção e introdução de dados na base dos registos de BMEL;**

A Manutenção e introdução de dados na base dos registos de BMEL, não estando prevista inicialmente no plano de estágio, foi realizada quando não haveria outra actividade a desenvolver.

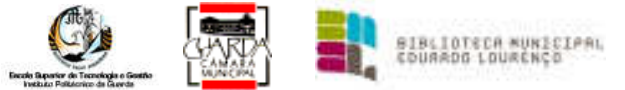

#### Relatório de estágio

|                        |                            | <b>La del</b>                              | $-18$                         | $-1$ | -<br><b>SPLUS</b>                                   | and Printed<br>E. Freem<br><b>Pursual</b>                          | <b>EL Landron</b>                      |                     |       |
|------------------------|----------------------------|--------------------------------------------|-------------------------------|------|-----------------------------------------------------|--------------------------------------------------------------------|----------------------------------------|---------------------|-------|
| <b>Table</b>           | <b>Contractor</b>          |                                            | <b>GETTIEFT ALL</b>           |      | 二十八<br><b>Adjustable</b>                            | Ħ<br><b>Pittana</b><br><b>President</b><br><b>THE AV</b>           | and to March<br><b>Lighter</b>         |                     |       |
|                        | <b>Time</b> in             |                                            |                               |      | ÷<br><b>Stoker</b>                                  | 30 Houses of The Lines<br>$1 -$<br><b>Carl And The Corporation</b> | ij Hammer                              |                     |       |
|                        | PER STATISTICS.            |                                            | <b>SUFFERED ST</b>            |      | 开一种样的                                               | <b>NUMBER</b><br><b>The American Stations</b>                      | <b>CONTRACTOR</b>                      |                     |       |
| <b>Diseases Massiv</b> |                            |                                            |                               |      |                                                     |                                                                    |                                        |                     |       |
|                        | 17 Av. Lui, Lotat to Lochi |                                            | <b>June</b>                   |      |                                                     | Time.                                                              | <b><i><u>Eastern</u></i></b>           |                     |       |
| 114                    | Lobes                      | $-1001$ , $-01$<br>15-11-SQLT - 1 MAIL COM |                               |      | <b><i>University</i></b><br>Play Advisorie Distince | Augusts Carole                                                     |                                        | $1.70001$ .<br>1004 |       |
| <b>TIR</b>             | Lisburg                    | CHAINE SOLVANIA                            |                               |      | 光上海鲜                                                | <b>Harms</b>                                                       | Siliyênt 79<br><b>Pub Eyer lineers</b> | <b>HIGH</b>         |       |
|                        |                            | 11/11 2047 17 42 51311                     |                               |      |                                                     |                                                                    |                                        |                     |       |
| $+111$                 | Listens                    |                                            |                               |      | ESSED Plate Awards                                  | LOTTER DE TUESE AFIGURA SOPIO LI TUNE BREG.                        | Eddie Lorent                           | $-0.07$             |       |
| 197                    | 4,025,574                  |                                            | TO TAXABLE ' TARGETOTELER     |      | weekhared                                           | Organiza, 1-10 Megoplaz a 3-Fw servanistas vice 1                  | Guimniles Editorial                    | 995                 |       |
| 114                    | Lisbea                     |                                            | 19-11-2017 - 1-AR-STOTGLES    |      | Arizansas                                           | Organos: III - Ataldoza redutinasi, vivis                          | Suite silkes 5 month                   | $-1/4$              |       |
| 110                    | <b>Lisbay</b>              |                                            | THANKET, LAKETOTELER          |      | IN DRIVENIA                                         | Deganos: A - NAMODA Pertehotea: usi. R.                            | Guidealas Editorio                     | wit                 |       |
| 1TB                    | Listons                    |                                            | 11-11 HAT VALISTOTELED        |      | AVARRANE                                            | Organos 4 - Táliana mu IV                                          | is an other Latin to                   | <b>Hall</b>         |       |
| 171                    | Litins                     |                                            | 10/11/2007 / FAMILTUTELES     |      | <b><i>AVAILABLE</i></b>                             | Ospanja 14 - Distante Sofphisod.com V.                             | <b>Gumpler Editor</b>                  | <b>HOT</b>          |       |
| 372                    | <b>Noty Environ</b>        | 15-11-2087 / 1ML ETC                       |                               |      | Rotertskim                                          | washings allow incompanies                                         | Fig5. E. Inc.a. Att&N's                | 1921                |       |
| 173                    | 128101                     |                                            | THA GOLF, 19881900            |      | Jane Breed                                          | Estimac Pialža e Michaele                                          | Pub, Elsey Guyetts                     | 1024                |       |
| W                      | Listens                    | 11/11 2010 11:30:19:00                     |                               |      | as no lines.                                        | 31224944                                                           | Past, Easter Stake Ad                  | 1954                |       |
| 170                    | Litture                    | 10/11/2007 - 1/2005 OEL                    |                               |      | J. Descapitable                                     | Calcula a variety hamatox                                          | For: Dairi listerie                    | 40 T3               |       |
| 179                    | <b>Ends</b>                | 19-11-2087 - 1984-1912                     |                               |      | Rings Aick Bronzo                                   | ADADOECTO ASSESSMENT MATERIAL                                      | Feed Frig Hydric by 4, 1955            |                     |       |
| 477                    | <b>LIBOR</b>               |                                            | CHARGE MATERIAL               |      | Ham on behind                                       | How otters, says colored                                           | I evants Riccio in the 1911            |                     |       |
| 179                    | 1,0004                     |                                            | 11/11 2010 TITTEGE HD         |      | service Channel Administration                      | 44-923-4-10-3 (4) 374-9                                            | Tennis                                 | 1914                |       |
| 179                    | Lister                     | 10/11/2007 - M-BGL CRS                     |                               |      | <b>Earnston's Bell</b>                              | Estatemologia de dermito set 1                                     | FOR.                                   | <b>NOW</b>          |       |
| 111                    | Lisbea                     |                                            | 15-11-2007 - 153-95-8AC PW    |      | Gaster Garvey's                                     | 6 paintenaires de mais                                             | Literatura di citera                   | <b>High</b>         |       |
| 131                    | Lisbay                     | 12:14:0007 - 17:016                        |                               |      | Dormery de MAAL groter:                             | A LANCE CAPTION FOR SHIP REPORTED HIS COLLECTIVE                   | literated to Owner to Energy 1992      |                     |       |
| 1.BJ                   | <b>East Listing</b>        | U-11-BOET   188.0 IBST                     |                               |      | Tillviel Mila (F)                                   | 27 Kingdom Wallace State                                           | Patt Bulldale Military                 | <b>THEF</b>         |       |
| 181                    | Listnia                    |                                            | THEFADER THICOR PRE           |      | K.M. CANDIA                                         | Piddish salestia, as asare a celebrate testing of Co.              |                                        | 7618                |       |
| 104                    | 120334                     | 15-11 (6)(87) 3-CHR DBE                    |                               |      | II & ITMINICO                                       | ESA/avided its mascia-                                             | LA MINELBURG                           | <b>HIL</b>          |       |
| 110                    | 1,000.04                   | 13-11-2027, 1-1-AR-1289                    |                               |      | Al-March #9 Carl affor                              | THE A LATURER 1 FIRM ON A FARET IN EXTRA THE                       | #cs                                    | <b>MET</b>          | #12-6 |
| 188                    | LISTAE                     |                                            | 23-11-2018   EVEL TOUTE       |      | FELRI FINANCIATA                                    | Margid.o c. catedraeto.                                            | NUCLASSING                             | 2328                |       |
| 127                    | LIKELLE                    | TE11-2007, 1-CAR DBR                       |                               |      | At MAYS BY CASHING                                  | DECE CONSERVED FRESS MATERIAL MANAGER & BASINA DA DAY PICE         |                                        | 3441                | 915-E |
| THE                    | 4,000,04                   | <b>CF 11 (6027) 1-148; DBIR</b>            |                               |      | <b>JUANATE RE TUCURTU</b>                           | TREASURERS: 10 FORGIN AND ATTRACTOR A CARLS AT WALL JUST, T.C.S.   |                                        | <b>TREE</b>         |       |
| 1 Bill                 | 120.01                     | 12-11-2017. 1-0-48.0891                    |                               |      | Al-Marin #8 Carl affair                             | THE A CATARONAL VALUABLE AND AT A LAYER LANGE OF TAXONAL PATE-     |                                        | MED                 |       |
| 188                    | <b>PLUMA</b>               | 15-11-2021 1-0AD FEL                       |                               |      | Ma'a 3444 PAG (CHRA)                                | Though field wood as perhamants authored con VE.                   | Fuld Bra White BLV 2010                |                     |       |
| 181                    | <b>Listing</b>             |                                            | THIT GOLF TECHNICAL           |      | <b>Malue Bella Children</b>                         | <b>RINGHT BA FINDING WAS DR</b>                                    | WASHAR PVALM WA                        | 1944                |       |
| 130                    | 120334                     | <b>CFIT SOUT BLENCHY</b>                   |                               |      | Marsul MAIL (Claims)                                | <b>RaymontAug &amp; Antiglian at official</b>                      | <b>UCS</b>                             | ment                |       |
| 181                    | 1.000.04                   | 13-11-2027, 1-1-AM-120                     |                               |      | TOXIA CATALAINEE                                    | A-AGMA III Ast                                                     | 70-2014 AA 6 8: 10 20 11 12 13         | 1911                |       |
| 1.5.1                  | <b>PLUS</b>                | 15-11-2027 1280-00A                        |                               |      | Saturda Books                                       | <b>Blue of His Edit - Admiral LIBOO</b>                            | 1. Ar WALL CRACING                     | 3988                |       |
| THE                    | <b>Listus</b>              |                                            | THE R WHEN IT WERE            |      | <b>CEASE MADE/</b>                                  | WIPOALSACS HARDING AGAINST RES                                     | TR. John All and B. Dill Corp.         | 3608                |       |
| TEI                    | 4,000,04                   |                                            | <b>CF-11-3007 E1 BORERT</b>   |      | Chicago Rest (LAC)                                  | ANTURUSKI, J. HANGUELA AKANI HILAKERA                              | To contact & Bally Ave.                | THE                 |       |
| 181                    | <b>BOBL</b>                |                                            | 12-11-2027. 11:09:1100.       |      | Total Grant                                         | <b>FURNITURES</b>                                                  | 11 Include 47 hotel Miller,            | men                 |       |
| 118                    | <b>PLAIN</b>               |                                            | 15-11-2002 11 8/6/100         |      | <b>Tartage Bratt</b>                                | 11/841-01 Debat                                                    | T-ACARA TITAK BELIK                    | TART.               |       |
| 134                    | <b>LIKIN</b>               |                                            | THE ROOM FIRE COLPAN          |      | <b>GM DINNE</b>                                     | Fügti<br><b>ELSON MARK</b>                                         | <b>BIGLAN TO</b>                       | 784.2               |       |
| 232                    | 120314                     |                                            | 19-11 2017, 1-3-33 FBSI.      |      | LAMING TAILWAY                                      | TLANSLAGHHAL PLIN BLCC AA ARM Is BK SLAP DIE                       | T6-001-14 8 14 15 16 16 16 16          | <b>MET</b>          |       |
| 2371                   | 120.04                     | tartfulatt, 1 course.                      |                               |      | <b><i>RAILTATE</i></b>                              | Policialistic is contribuile.                                      | 70-4014 AM A 6, 10 AM at 404           | <b>TAKE</b>         |       |
| 323                    | Listau                     | 14/11-BOET 5-DOMER                         |                               |      | August Ally Villa Villa                             | <b>RIFOULDACAY A RANAGER</b>                                       | To John Anders, Middlewell             | <b>MIT</b>          |       |
| 201                    | Dieli Atafeis              | 14/11-2007 1-DOM N                         |                               |      | August Bis Colorador                                | CANDIACO PUBLICA                                                   | PAUL BLIGGIN-AMARCA                    | <b>RD</b>           |       |
| 204                    | <b>PORL</b>                | 14:11 Jost, 1 October                      |                               |      | Laussall Family                                     | THE ME CALLA LA LAUGUE E SUPERIO, LIK T                            | LAR: A HULL: ESSAIN, 7882              |                     |       |
| 239                    | <b>BOBL</b>                |                                            | <b>18/11/2007: 1 OSSERVIE</b> |      | 1-FAMARE: Taxe Box                                  | THE ALL IN LINESIMES IT INK BUS, ALL IN                            | 1,461 & 21121   PUBLIC   1991          |                     |       |
| 220                    | NOVEL PLINE                | 16/11-2027 3 GENER                         |                               |      | $B$ . $M$ . If Soldie                               | Middle 4 Librarie                                                  | <b>The Than of Buildin's</b>           | TRAL                |       |
| 381                    | Liddux                     | 14/11-2027 1 CHILDIE                       |                               |      | <b>CK CMIMIA</b>                                    | Discussions Op. Passelli.                                          | <b>JAILBAN RIMONE</b>                  | n <sub>0</sub>      |       |
|                        |                            |                                            |                               |      | <b>B.A.L.A.</b>                                     |                                                                    |                                        |                     |       |

**Figura 12 – Folha de cálculo da base de dados da BMEL** 

Existia uma base de dados em Microsoft Access, *(Figura 12)* onde eram todas inseridas as entradas de documentos, quer sejam livros, material informático (cd, dvd) ou cassetes. A construção desta base de dados é elementar porque apenas usa uma vista de folha de dados, como se pode ver na figura 12. Esta situação apresenta uma série de inconvenientes uma vez que todos os utilizadores podem fazer alterações na base de dados, de forma involuntária, ou de forma deliberada.

A base de dados é composta pelos seguintes campos: número de entrada do documento, local de edição, data de entrada, cota, autor, título, editora, data de lançamento, estado do documento, preço.

O documento depois de registado nessa base de dados, é transferido para um sector onde a capa ira ser digitalizada para posterior uso na aplicação de empréstimos específica para da biblioteca, em seguida serão plastificados, colocado o alarme de furto e no fim irá ser novamente introduzido na base de empréstimo da biblioteca por técnicos que colocarão

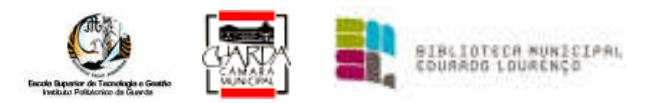

on-line os dados do documento juntamente com a digitalização da capa só depois desses passos serão postos ao público para acesso geral.

Esta base de dados lista o que a biblioteca possui, e realiza a estatística dos documentos existente na BMEL, por exemplo por seus autores, por tipo de documentos, custos envolvidos, etc.

Uma das situações que foi encontrada da análise da base de dados, foi a falta de dados essenciais para o seu preenchimento das folhas de estatísticas. A base da BMEL, não previa, os campos como dia da compra do documento, apenas era obrigatório a colocação da data de introdução do mesmo na base de dados. Sugeri na sequência da detecção dessa falha, a introdução além do campo referido, a colocação do número da factura de compra da obra, podendo assim responder a algumas questões das folhas de estatísticas.

## **3.5 – Criação de uma base de dados (em Excel) para o registo de bens de consumo e bens imobilizados**

Antes do início do meu estágio, o registo desse material era feito manualmente em folhas de registo para cada documento, colocadas num dossier, e devido á quantidade de documentos tornavam era uma tarefa demorada e no final de cada mês, era necessário a contagem de todos os documentos e os respectivos preços para assim poder proceder ao pagamento dos mesmos. Uma das tarefas que se fazia, regularmente era dar entrada de documentos de bens de consumo e bens imobilizados, permitindo no final de cada mês uma análise de estatística de valor total e números de obras entrados por esses meio.

No decorrer do meu estágio propus-me realizar uma folha de cálculo em Microsoft Excel, pois assim seria mais fácil acrescentar, modificar ou subtrair qualquer dado sem conhecimento específico por parte do utilizador.

Para os bens de consumo temos documentos diários, semanais, mensais e bimensais e todos eles com preço diferentes, para os bens imobilizados temos documentos essencialistas semanais.

Foi criado uma folha base que servirá para todos os documentos com o mesmo tipo de periocidade, mudando assim apenas os dias de edição sendo diárias, semanais, mensais e bimensais.

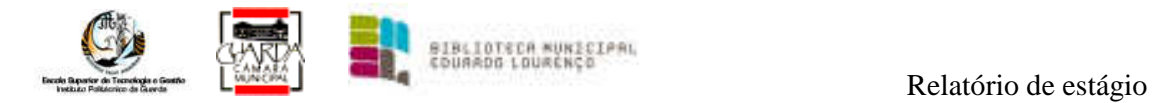

A base de dados, tem um esquema simples, *(Figura 13)* onde possui uma folha inicial *(Figura 14)*  tendo disponíveis os respectivos links para o separador de jornais, de revistas, de estatística, de valor gasto em jornais e de valor gasto em revistas.

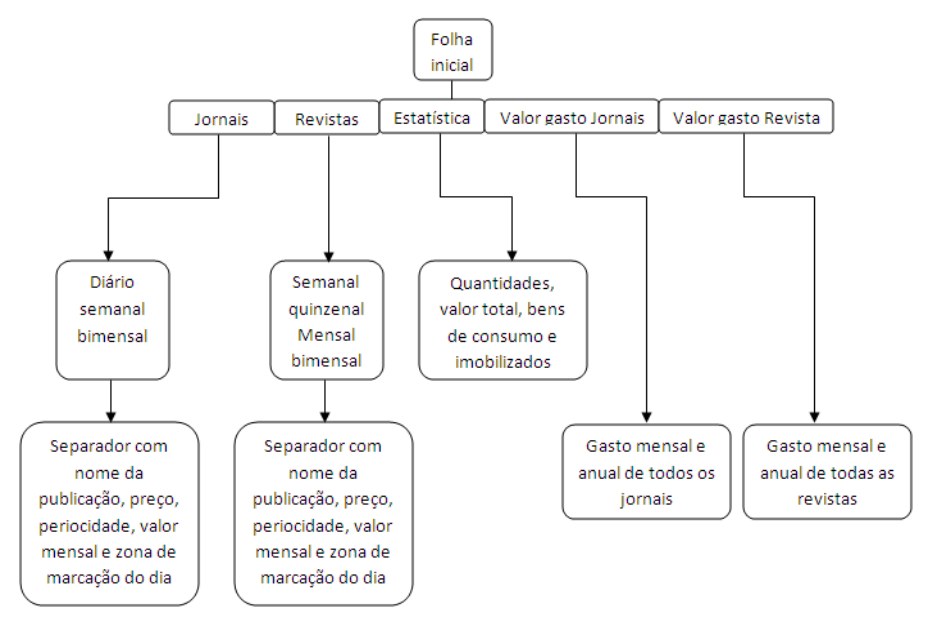

**Figura 13 – Esquema simples da base de dados de bens de consumo e imobilizados** 

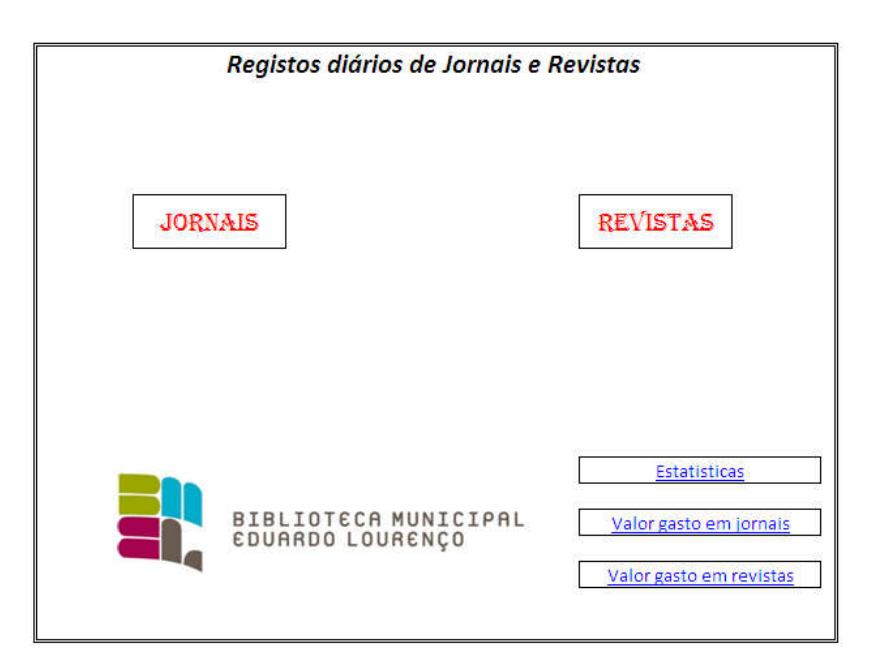

**Figura 14 – Folha inicial da base de dados dos bens de consumo e imobilizados** 

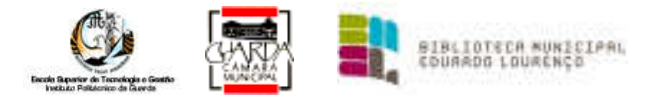

No separador de jornais *(Figura 15)* estão dispostos por periocidade e por nome dos documentos. Ao clicar no ligação do respectivo documento, este vai direccionar para o respectivo separador *(Figura 16)* que terá células com o preço unitário, mês e dia ou semana que foi recebido o documento e o total gasto por mês naquele documento.

## **Jornais**

Folha principal

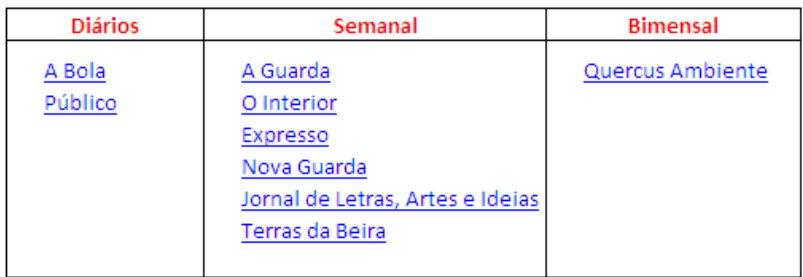

#### **Figura 15 – Folha de cálculo dos bens de consumo – jornais**

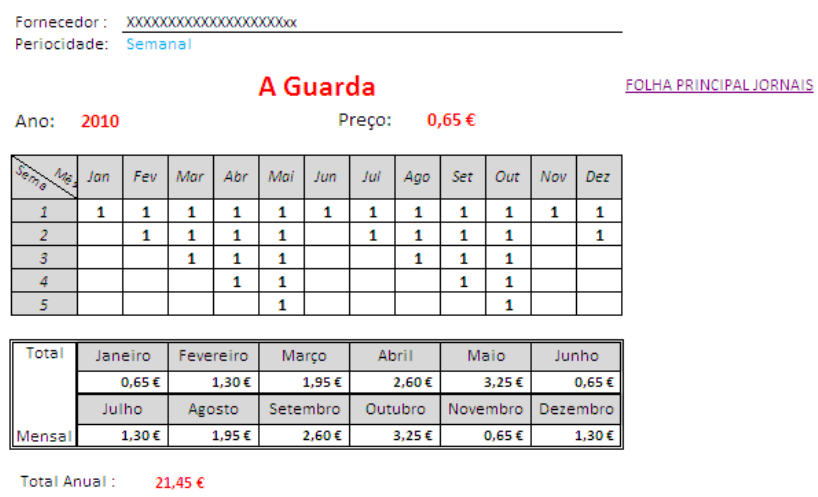

**Figura 16 – Quadro de introdução de dados** 

Foi acrescentado um valor total por mês e um valor final de ano, valor que mediante o preço da publicação será multiplicado pelas vezes que foi recebido, conforme se pode verificar a figura 16.

Foram adicionados hiperligações às diversas páginas de documentos, folha principal de jornais e revistas, folha inicial e folha de estatística, unindo assim todas as folhas sem ter necessidade de procurar nos separadores da aplicação.

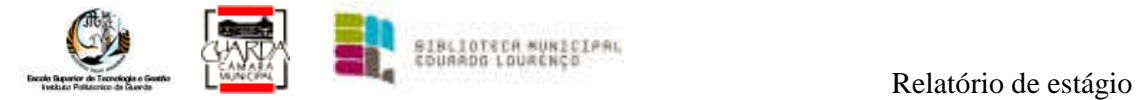

Criou-se um separador com o valor total de documentos quer de revistas, quer de jornais adicionando-se fórmulas para assim obter valores mensais e anuais de cada edição. *(Figura 17)*

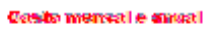

| Rovistas                                   |                |                  |               |        |         |                                                          |         |                  |                  |           |                          |         | <b>District Volume</b> |
|--------------------------------------------|----------------|------------------|---------------|--------|---------|----------------------------------------------------------|---------|------------------|------------------|-----------|--------------------------|---------|------------------------|
|                                            | <b>Level N</b> | passent to       | <b>Blue A</b> | Ak t   | 85.OJ   | Audre                                                    | 3836    | <b>Connector</b> | <b>CONTRACT</b>  | 120920-02 | <b>Beneding Stewalnu</b> |         | مقرعه على الا          |
| <b>Counts</b>                              | 高温纸            | 氣器生              | 机高调           | 医药业    | 机高调     | 发热性                                                      | 机高度     | 医药法              | 6,750            | 8,84      | 6,750                    | 8.84    | 思路光                    |
| Hum                                        | 23285          | 7,384            | 2,824         | 7,384  | 7,824   | 7,384                                                    | 2,824   | 7,384            | 2,824            | 2,384     | 2,824                    | 7,384   | <b>2012-06-</b>        |
| <b>DELIGINATION</b>                        | 2.288          | 2,364            | 2,380         | 2,364  | 2,580   | 2,364                                                    | 23PA    | 2,364            | 2,580            | 2,364     | 23PM                     | 2,364   | 80,008                 |
| <b>Indianavidna</b>                        | 読むする           | 8,534            | 机溶性素          | 8,554  | 5,724   | 8,534                                                    | 松尾山梨    | 8,534            | 5,724            | 8,534     | 机沉淀法                     | 8,554   | 2,889.                 |
| 不合理                                        | 9,2%%          | 1,254            | 128.00        | 1.254  | 128.0   | 1,254                                                    | 126.0   | 0.254            | 128.0            | 2.254     | 126.0                    | 1.254   | 38,88%                 |
| <b>String</b>                              | 3.535          | 2,084            | ಬಾಣ           | 2,084  | ಬಸ್ಸ    | 2,084                                                    | ಬಿಸುತ   | 2,084            | ಬಸ್ಸಿಕ           | 2,084     | ಬಿಸಿಕ                    | 2,084   | 81, 898                |
| dat ni kabas, Rai dulago o Dasco ngôli     | 的复数形           | 2,564            | 2,529         | 2,564  | 2,929   | 2,564                                                    | 218 A   | 2,564            | 2,124            | 2,564     | 2324                     | 2,564   | 机粘头                    |
| Save lebater - Uko convaluravi beneras     | 8.85           | 法海外              | ويعين         | 記録す    | ಬ್ಲಲ    | 湿湿性                                                      | ana     | 2,784            | ಬ್ರಗಾ            | 法海外       | ana                      | 説明す     | 83, BC 96              |
| <b>SAC A VENUA</b>                         | 8,724          | 5,064            | 2284          | 5,064  | 2284    | 8,064                                                    | 2284    | 8,064            | 2284             | 5,064     | 2284                     | 5,364   | 地名光                    |
| <b>Dischargedor</b>                        | ಒದನ            | 2,84             | ana           | 2,84   | and     | 2,34                                                     | ಬ್ರಹಾಕ  | 湿湿性              | ಬ್ರಹಾ            | 2,344     | awa                      | 2,84    | 83.JK 4.               |
| <b>Eins Yourners</b>                       | 8,458          | 1,574            | 1293.4        | 1,574  | 1384    | 1,574                                                    | 1,920   | 1,574            | 12930            | 1,574     | 1,970                    | 1,574   | 89,29%                 |
| <b><i><u>Risk Carendon</u></i></b>         | 33285          | 2,784            | ويعينا        | 2,384  | 2,824   | 2,384                                                    | ಬಹಿಂತ   | 2,384            | ಬ್ಲಿಸಿದ          | 2,384     | 2,824                    | 2,384   | 网络米                    |
| <b>Lexisland from Bringel</b>              | 7323           | 2,064            | 2,850         | 2,064  | 228.4   | 2,564                                                    | 238 A   | 2,564            | 2000             | 2,564     | 2,860                    | 2,064   | 13,588.                |
| ນີ້ແລກຂໍ້ສວງຂຶ້ນ ມີຄື້ນໜ້າ                 | 8.28%          | 2,84             | 2,524         | 記載す    | ويعيده  | 2,244                                                    | 2,500   | 法海外              | 2,524            | 2,84      | ana                      | 2,84    | 83,86%                 |
| <b>Softwar</b>                             | 残疾病            | 5,564            | 2,529         | 2,564  | 2,529   | 3,564                                                    | 2,820   | 2,564            | 2384             | 2,564     | 2324                     | 2,564   | 机固光                    |
| Drasce, ukacekida                          | 2555           | 7,334            | 7,324         | 2,854  | 7,324   | 7,334                                                    | 7,324   | 7,354            | 7,829            | 7,334     | 7,829                    | 2,854   | 医膜炎                    |
| ями                                        | 的复数形式          | 5,354            | 2,824         | 5,364  | 2,824   | 8,864                                                    | 2,824   | S.Md             | 2,890            | 2,354     | 2,890                    | 5,364   | 地名北                    |
| Bu deirian                                 | 2093           | 7,384            | 224           | 7,384  | 2,200   | 7,384                                                    | 2,224   | 7,384            | 7,759            | 7,384     | 724.9                    | 2,384   | <b>2012/06/16</b>      |
| er saaks yn it in brok at lêrbintisk in in | 8,724          | 5,064            | 2284          | 5,064  | 2284    | 5,064                                                    | 228 A   | 5,564            | 2284             | 5,064     | 2284                     | 5,064   | 地名光                    |
| tm - terra c) riano                        | 53285          | 5,384            | ويتلاء        | 5,384  | ويتكلف  | 5,384                                                    | و بالان | 5,384            | ويتقيد           | 5,384     | لايتلائ                  | 5,384   | <b>BEAR R</b>          |
| box avances                                | 2528           | 2,564            | 2,820         | 2,564  | 2,850   | 2,564                                                    | 2,520   | 2,564            | 2.234            | 2,564     | 2,820                    | 2,564   | 98, AS &               |
| trait and through politicity impat         | 医额肌            | 説得す              | ويعين         | 記録す    | ويعينه  | 2,344                                                    | 起源体     | 法保护              | ana              | 法海外       | ana                      | 記録性     | 83, JK 9.              |
| to was head                                | 的复数形式          | 5,354            | 2,850         | 5,354  | 2,829   | 8,864                                                    | 2,829   | 8,864            | 2,820            | 2,384     | 2,820                    | 5,354   | <b>MCAS &amp;</b>      |
| ම මහාරකම් විය ලැබෙන පිලිවත්                | 机动力            | 4,324            | 4,824         | 4,854  | 4,824   | 4,854                                                    | 4,824   | 4,854            | 4,824            | 4,324     | ላይያል                     | 4,854   | 倒模式                    |
| tras A Filipio                             | 8,880          | 急減症              | 2,890         | 急減性    | 2,800   | 急解音                                                      | 医激素     | 急解音              | 2,350            | 忽解音       | 医激素                      | 急解音     | 网络光                    |
| <b>WE CROWN</b>                            | 1,339.9        | 3,884            | 1,862.9       | 3,884  | 1,862.9 | 3,884                                                    | 1,802 % | 3,884            | 3,862 %          | 3,884     | 1,802 %                  | 3,884   | 推測法                    |
| <b>Britisheid</b>                          | 8.288          | \$,764           | 829 A         | \$,764 | 82YA    | 8,364                                                    | 829 A   | 3,764            | 8289             | 8,764     | 8289                     | 2,764   | <b>BOOK &amp;</b>      |
| Produkta dia 44.600                        | 1,3285         | 4,784            | 4.36.9        | 1,384  | 4,824   | 1,784                                                    | 化热试验    | 4,784            | 4,824            | 1,784     | 4,804                    | 4,784   | 88,88%                 |
| <b>AVIDS &amp; Choiches</b>                | <b>MAR</b> 6   | 5,84             | 2,864         | 5,84   | 228.4   | 5,564                                                    | 2,889   | 2,84             | 20e a            | 2,844     | 2,820                    | 2,84    | 电源法                    |
| terida a homenizm                          | 2585           | 7,584            | 53.1          | 7,884  | 13021   | 7,584                                                    | 1,32, 2 | 7,884            | 1,322,9          | 7,584     | 2,802                    | 7,884   | 机规则                    |
| Spart 1 Mix                                | 20246          | 2,84             | 2,5,4         | 2,84   | 2,63    | 2,84                                                     | 2,6,4   | 2,84             | 2,6,0            | 2,84      | 2,60                     | 2,84    | <b>MALAS RL</b>        |
| <b>INCE</b>                                | 2,285          | 7284             | 2,32,9        | 2244   | 2,503   | 7284                                                     | 大阪県     | 7,784            | 2,324            | 2284      | 2,324                    | 2284    | <b>RAKA</b>            |
| Suprime Share at China and in              |                | 化铝体              |               | 法提供    |         | 法控制                                                      |         | 次接头              |                  | 次度病       |                          | 次度病     | 85,868                 |
| ma).                                       |                | 法规法              |               | 話題集    |         | 法规律                                                      |         | 法规体              |                  | 起源体       |                          | 起源体     | 推敲机                    |
| Division & Digition                        |                | 728 A            |               | 7,39 A |         | 7,39 A                                                   |         | 7,59 A           |                  | 728 A     |                          | 7,39 A  | 63,88%                 |
| hore twee by                               |                | 2,508            |               | 2,508  |         | 2,302.9                                                  |         | 2,508            |                  | 2,328     |                          | 2,328   | 机裂头                    |
| isted these earl                           |                | 105,000 149,018. |               |        |         | 125,258 (127,358   125,258   127,358   125,258   127,358 |         |                  | 125,258, 127,158 |           | 120,258                  | 129,358 | 556,088                |

**Figura 17 – Quadro com valores monetários totais** 

| 天文別紀念                                   |                              | <b>Constitut Neconiscul</b> | 230/2722 Canadát Negativid |       |         | 23215793                         | <b>CARDINAL</b> | Premiu Dallel |
|-----------------------------------------|------------------------------|-----------------------------|----------------------------|-------|---------|----------------------------------|-----------------|---------------|
| Ataba                                   | us.                          | 38225                       | Secretivo                  |       |         | <b>Dies sell</b>                 |                 |               |
| <b>POMILIA</b>                          | Ter.                         | 36,87%                      | Corp.                      | æ     | 病院学     | Arlenderon, Brian, Desa.         | 34              | 43,000        |
| A Guarda                                | 28                           | 30, 62%                     | <b>Fosty</b>               | The . | WEEK ST | Arthur Michael - Milwredes Trow- | 34              | 163674        |
| <b>Circleries</b>                       | 23                           | 観望学                         | <b>Readers</b> , learning  | il.   | 過程室     | ALCOHOL: NAME                    | 34              | 23,97%        |
| <b>Capacitans</b>                       | 28                           | 病院院長                        | <b>We have a has-</b>      | ille. | 7,87%   | Glass Magazines                  | 34              | 163,67%       |
| Maya Glendy                             | 28                           | 36,32%                      | <b>STARK</b>               | ile.  | 39,52%  | Copy (A strategy                 | 34              | 185,876       |
| karend site is there, Jackson children. | 28                           | <b>PACE</b>                 |                            |       |         | CS es el Compatibilità           | 34              | 28,000        |
| Tempo da Betre                          | 23                           | <b>State St</b>             | Guinzeno                   |       |         | Conclusions Storage (Inc.)       | 34              | <b>SA/EN</b>  |
| Operation Ambienta:                     | $\sim$                       | er istla                    | Emissis                    | 28    | 52,02%  | Educaçãos is de Intériore        | 34              | 49,20%        |
|                                         |                              |                             |                            |       |         | <b>Course</b> :                  | 34              | 4520%         |
|                                         |                              |                             | <b>Florence</b>            |       |         | Experies Informations            | 34              | 26, E%        |
|                                         |                              |                             | Arapet Const.              | ×     | 38285   | STEM.                            | 34              | 2820%         |
|                                         |                              |                             | Constitution               | ×     | 過収率     | <b>Bank for Date</b>             | 34              | <b>23,00%</b> |
|                                         |                              |                             | 0655 S100 Ft.              | ×     | 52285   | Guite Park Researcher S.         | 34              | 28,92%        |
|                                         |                              |                             |                            |       |         |                                  |                 |               |
|                                         |                              |                             | Texta: Shauder             | ¥     | Sabe S  | Isy-Denver kikeres               | 34              | 8020%         |
|                                         |                              |                             |                            |       |         | <b>Lys Skerner</b>               | 34              | 202040        |
|                                         |                              |                             |                            |       |         | Shrimand Georgeographic Port.    | 34              | 4526%         |
|                                         | SEER BE WORK DIS             |                             |                            |       |         | charters flores                  | 34              | 26,204        |
|                                         | <b>Debalatori anassigna</b>  | 198                         |                            |       |         | o this chairman situation.       | 12              | 100.000       |
|                                         | <b>Delativization of the</b> | 51,45%                      |                            |       |         | North Pillon                     | <b>12</b>       | 48,457        |
|                                         |                              |                             |                            |       |         | <b>No penalty</b>                | 壤               | 21,857        |
|                                         | <b>USES BLEZ AND</b>         |                             |                            |       |         | Pelicator                        | 壤               | <b>DOM: N</b> |
|                                         | <b>Diddiction TestAn</b>     | ×                           |                            |       |         | Bromstage de Winfrag             | 34              | 45,27%        |
|                                         | Dated means skips            | 1205288                     |                            |       |         | <b>Reduce Harrisoner</b>         | 34              | 46,92%        |
|                                         |                              |                             |                            |       |         | Stoken clientificated            | 34              | 28,92%        |
|                                         |                              |                             |                            |       |         | Several Dive                     | 34              | 28,000        |

**Figura 18 – Quadro com valores para estatísticas** 

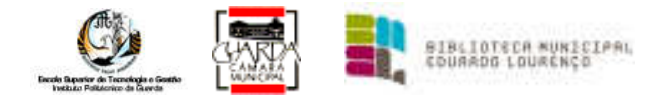

Foi criado, também, um separador para a estatística, *(Figura 18)* para apresentar aos técnicos os dados que necessitam trimestralmente podendo assim preencher os inquéritos sem ter qualquer necessidade de rever e confirmar todos os dados em papel, neste separador apresenta-se por edição, o total de documentos adquirido, seu valor final anual da edição, acrescentando-se a quantidade de documentos de bens de consumo, imobilizado e seu respectivo valor.

Por fim, foi acrescentado várias células com o valor monetário, números de documentos e a respectiva classificação dos bens, bens de consumo ou imobilizado.

Os bens de consumo são documentos que depois de terem sido utilizados podem ser doados ou eliminados, enquanto os bens imobilizados são documentos que serão adicionados aos vários documentos da BMEL para posterior consulta.

## **3.6 – Criação de uma base de dados (em Excel) para preenchimento das folhas de estatísticas das actividades realizadas pela BMEL.**

Foi ainda elaborada uma folha em Microsoft Excel, para facilitar o preenchimento das fichas de actividades enviadas pelos Serviços Educativos da Câmara da Municipal Guarda. Estas fichas são preenchidas ao fim de cada actividade realizada pela BMEL e depois serão tratadas, a fim de se entender o grau de satisfação e de opinião de cada actividade. Existem para os utilizadores duas fichas com a designação de FAE-EU-01 e FREE-SE que terão de ser preenchida no final de cada actividade e por cada utilizador, onde constam entre outras, o números de participantes, grau de avaliação da experiencia, idade e tipo de grupo.

*(Figura 19)* 

Com esta ficha concluída, temos que preencher as fichas que vão para o sector da Educação da Câmara Municipal da Guarda, que são as designadas FAE-SE-01 e estas preenchidas por cada actividade realizadas e mediante o que foi preenchidas pelas a dos utilizadores, finalmente estas dão origem a uma ficha trimensal.

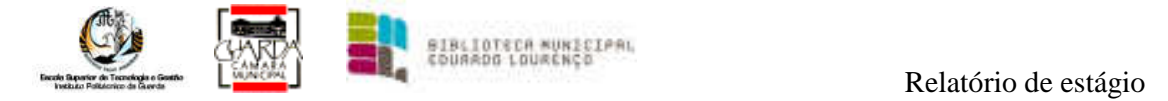

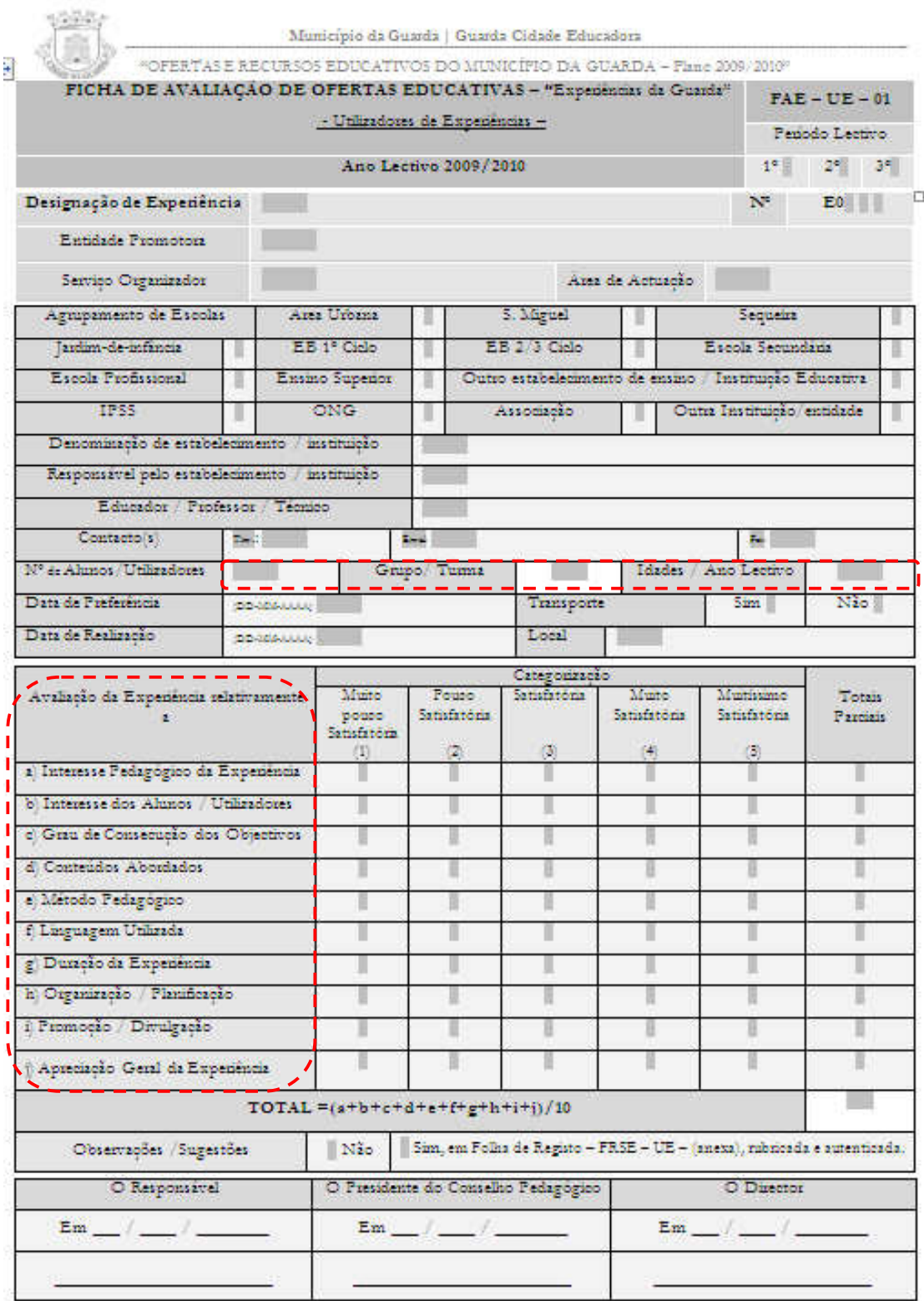

**Figura 19 – Folha de Actividades FAE-EU-01** 

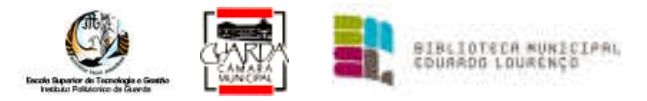

São as fichas FAE-SE-01 *(Figura 22)*, e as da AVALIAÇÃO TRIMESSAL *(Figura 23)*, que serão enviadas ao sector da Educação.

Nas fichas FAE-SE-01, era necessário contabilizar todos os utilizadores, as avaliações dadas por eles, numa escala de 1 a 5, que serão posteriormente divididas pelos números de inquéritos preenchidos, dando assim uma avaliação quantitativa da actividade.

Todo este procedimento era realizado manualmente que devido ao grande número de utilizadores e actividades realizadas era moroso sujeito a erros pelo que havia a necessidade de revisão e verificação constante.

Para minimizar todo este processo, propus-me realizar uma folha de cálculo, para facilitar tanto o preenchimento como o resultado a obter para preenchimento das fichas em questão. Assim, e tendo como base, os dados necessários para preenchimento das fichas, realizei a folha anexa *(Figura 20)*, que no final serviu, não só para a BMEL, mas também para outros sectores da educação que após minha permissão iria ser reenviada a ficha para todos os sectores, porque segundo o responsável deste departamento, a ficha facilitava muito o preenchimento dos referidos inquéritos.

| 1<br>2<br>3<br>4<br>$\mathbf{7}$<br>13 IPG ? | EB1 Estação<br>EB1 Estação - B<br>EB1 Estação - C<br>A.T.L. Abrigo Infantil da Sagrada Família<br>5 A.T.L. Abrigo Infantil da Sagrada Família - B<br>6 A.T.L. Abrigo Infantil da Sagrada Família - C<br>EB2/3 Santa Clara<br>8 EB2/3 Santa Clara - B<br>9 Escola Regional Dr° José Dinis da Fonseca<br>10 Escola Regional Dr° José Dinis da Fonseca - A<br>11 EB1 Augusto Gil<br>12 EB1 Augusto Gil - B |          |          |          |          | Instituição |          |          |          |          | E0013 - Encanto de Leitura<br>A vida das Palavras - 29 e 30 de Out 2009 |          | 23<br>20<br>43<br>39<br>39<br>39<br>44<br>44<br>23 | EL BIBLIOTECA MUNICIPAL<br>EQUARDO LOUAENÇO<br>alunos/uts/ano esc<br>4°<br>4°<br>4°<br>1° ao 4°<br>1° ao 4°<br>1° ao 4°<br>5°<br>5° |
|----------------------------------------------|----------------------------------------------------------------------------------------------------|----------|----------|----------|----------|-------------|----------|----------|----------|----------|-------------------------------------------------------------------------|----------|----------------------------------------------------|----------------------------------------------------------------------------------------------------|
|                                              |                                                                                                    |          |          |          |          |             |          |          |          |          |                                                                         |          |                                                    |                                                                                                    |
|                                              |                                                                                                    |          |          |          |          |             |          |          |          |          |                                                                         |          |                                                    |                                                                                                    |
|                                              |                                                                                                    |          |          |          |          |             |          |          |          |          |                                                                         |          |                                                    |                                                                                                    |
|                                              |                                                                                                    |          |          |          |          |             |          |          |          |          |                                                                         |          |                                                    |                                                                                                    |
|                                              |                                                                                                    |          |          |          |          |             |          |          |          |          |                                                                         |          |                                                    |                                                                                                    |
|                                              |                                                                                                    |          |          |          |          |             |          |          |          |          |                                                                         |          |                                                    |                                                                                                    |
|                                              |                                                                                                    |          |          |          |          |             |          |          |          |          |                                                                         |          |                                                    |                                                                                                    |
|                                              |                                                                                                    |          |          |          |          |             |          |          |          |          |                                                                         |          |                                                    |                                                                                                    |
|                                              |                                                                                                    |          |          |          |          |             |          |          |          |          |                                                                         |          |                                                    |                                                                                                    |
|                                              |                                                                                                    |          |          |          |          |             |          |          |          |          |                                                                         |          |                                                    |                                                                                                    |
|                                              |                                                                                                    |          |          |          |          |             |          |          |          |          |                                                                         |          |                                                    |                                                                                                    |
|                                              |                                                                                                    |          |          |          |          |             |          |          |          |          |                                                                         |          |                                                    |                                                                                                    |
|                                              |                                                                                                    |          |          |          |          |             |          |          |          |          |                                                                         |          |                                                    | 3°                                                                                                    |
|                                              |                                                                                                    |          |          |          |          |             |          |          |          |          |                                                                         |          | 22                                                 | 3°                                                                                                    |
|                                              |                                                                                                    |          |          |          |          |             |          |          |          |          |                                                                         |          | 18<br>18                                           | 30<br>3°                                                                                                    |
|                                              |                                                                                                    |          |          |          |          |             |          |          |          |          |                                                                         |          | 18                                                 | 4°                                                                                                    |
|                                              |                                                                                                    |          |          |          |          |             |          |          |          |          |                                                                         |          |                                                    |                                                                                                    |
|                                              |                                                                                                    |          |          |          |          |             |          |          |          |          |                                                                         |          |                                                    |                                                                                                    |
|                                              |                                                                                                    |          |          |          |          |             |          |          |          |          |                                                                         |          |                                                    |                                                                                                    |
|                                              |                                                                                                    |          |          |          |          |             |          |          |          |          |                                                                         |          |                                                    |                                                                                                    |
|                                              |                                                                                                    |          |          |          |          |             |          |          |          |          |                                                                         |          |                                                    |                                                                                                    |
|                                              |                                                                                                    |          |          |          |          |             |          |          |          |          | TOTAL DE ALUNOS                                                         |          | 390                                                |                                                                                                    |
|                                              |                                                                                                    |          |          |          |          |             |          |          |          |          |                                                                         |          |                                                    |                                                                                                    |
|                                              | 12<br>1                                                                                                    | 3        | 4        | 5        | 6        | 7           | 8        | 9        | 10       | 11       | 12                                                                      | 13       |                                                    | total                                                                                                    |
| a)                                           | 4<br>4                                                                                                    | 4        | 5        | 5        | 5        | 5           | 5        | 4        | 4        | 4        | 3                                                                       | 4        |                                                    | 4.31                                                                                                    |
| b)                                           | 4<br>4                                                                                                    | 5        | 5        | 5        | 5        | 5           | 5        | 4        | 5        | 5        | 4                                                                       | 3        |                                                    | 4,54                                                                                                    |
| C)                                           | 4<br>4                                                                                                    | 4        | 5        | 5        | 5        | 5           | 5        | 3        | 3        | 5        | 3                                                                       | 4        |                                                    | 4.23                                                                                                    |
| d)                                           | 4<br>4                                                                                                    | 4        | 5        | 5        | 5        | 5           | 5        | 3        | 3        | 4        | 4                                                                       | 4        |                                                    | 4.23                                                                                                    |
| e)<br>f)                                     | 4<br>4<br>4<br>4                                                                                                    | 4<br>4   | 5<br>5.  | 5<br>5   | 5<br>5   | 5<br>5      | 5<br>5   | 3<br>4   | 3<br>4   | 5<br>5   | 4<br>4                                                                  | 4<br>3   |                                                    | 4.31<br>4,38                                                                                                    |
| g)                                           | 3<br>4                                                                                                    | 4        | 4        | 4        | 5        | 4           | 4        | 3        | 3        | 5.       | 4                                                                       | 3        |                                                    | 3.85                                                                                                    |
| h)                                           | 4<br>4                                                                                                    | 4        | 5.       | 5        | 5        | 4           | 5.       | 3        | 3        | 4        | 3                                                                       | 3        |                                                    | 4.00                                                                                                    |
| i)                                           | 4<br>4                                                                                                    | 4        | 5        | 5        | 4        | 2           | 4        | 3        | 3        | 1.       | 4                                                                       | 3        |                                                    | 3.54                                                                                                    |
| j)<br>total                                  | 4<br>4<br>3.9<br>4                                                                                                    | 4<br>4.1 | 5<br>4.9 | 5<br>4.9 | 5<br>4.9 | 5<br>4.5    | 5<br>4.8 | 3<br>3.3 | 3<br>3.4 | 4<br>4.2 | 4<br>3.7                                                                | 4<br>3.5 |                                                    | 4.23<br>4.16                                                                                                    |

**Figura 20 – Quadro resumo da actividade "A vida das Palavras"** 

 $6<sup>7</sup>$  $13$ 

Números de Instituições

Números de candidaturas recebidas

Foi colocado uma coluna com os números de instituições, outra com o respectivo nome, números de alunos e o ano de escolaridade. Foi acrescentado uma célula com o número total de alunos que estiveram nessa actividade.

No quadro seguinte, foi elaborado de modo a que quando se adicionar-se o valor da avaliação dado pelos utilizadores, os resultados de todas as avaliações fosse somada e dividida pelos números das instituições, dando o resultado que é preciso para o preenchimento das ditas fichas, ou seja o total das avaliações por línea a), b), c) ate j), o resultado (linha) pela soma de cada uma e depois dividido pelo número de utilizadores e finalmente o resultado por cada actividade (coluna) e dividido pelo total da actividade.

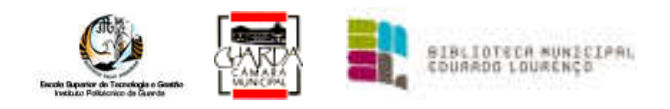

No final desse quadro, foi adicionado uma célula com o total de todas as avaliações dividido, claro, pelos números total das instituições.

Foi adicionado umas células com os números de instituições e candidaturas recebidas, que posteriormente servirão para quadro geral, noutro separador.

Neste separador *(Figura 21)* tem o nome da actividade, neste caso o E0013 – Encanto da Leitura, os números de instituições que participaram, números de utilizadores, avaliação média, números de candidaturas, estando estes dados em hiperligação com os separadores de cada actividade.

Juntamente com as fichas que vão para o sector da educação foi também uma impressão destas fichas por mim preenchidas.

|                                    |      |  | <b>COUARDO LOI</b> |
|------------------------------------|------|--|--------------------|
| E0013 - Encanto da Leitura         |      |  |                    |
| Números de Instituições            | 27   |  |                    |
| Números de utilizadores            | 1529 |  |                    |
| Avaliação média dos utilizadores   | 4,27 |  |                    |
| Números de candidaturas recebidas  | 70   |  |                    |
| Números de candidaturas concluidas | 70   |  |                    |

**Figura 21 – Quadro resumo da actividade "A vida das Palavras"** 

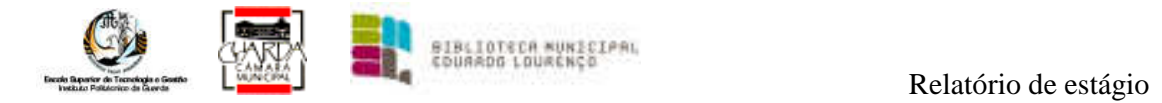

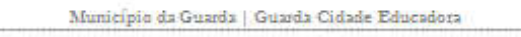

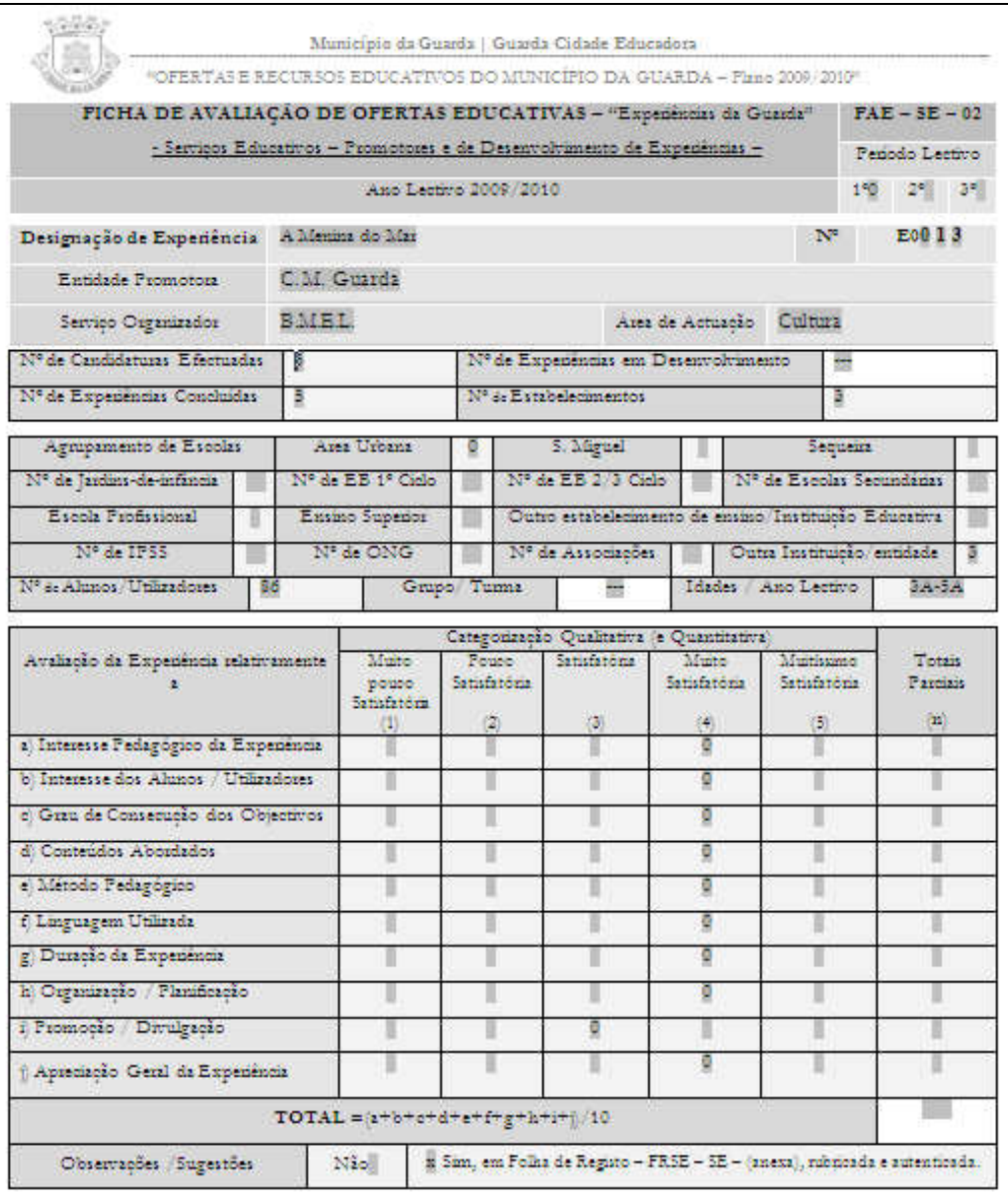

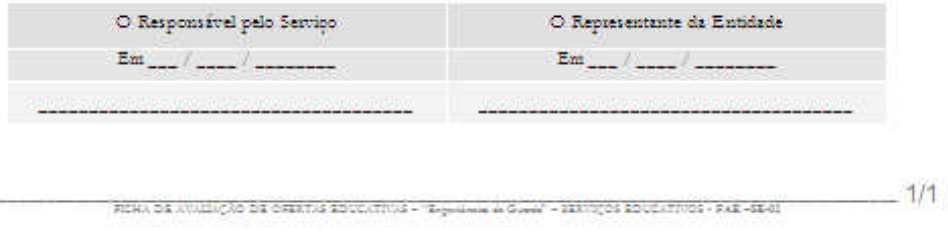

**Figura 22 – Folha de Actividades FAE-SE-02** 

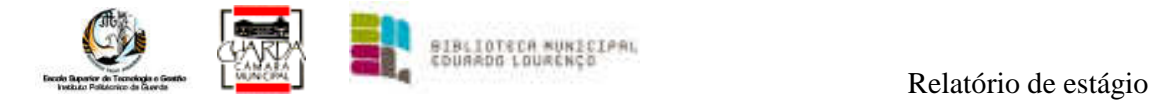

 $\frac{1000}{100}$ 

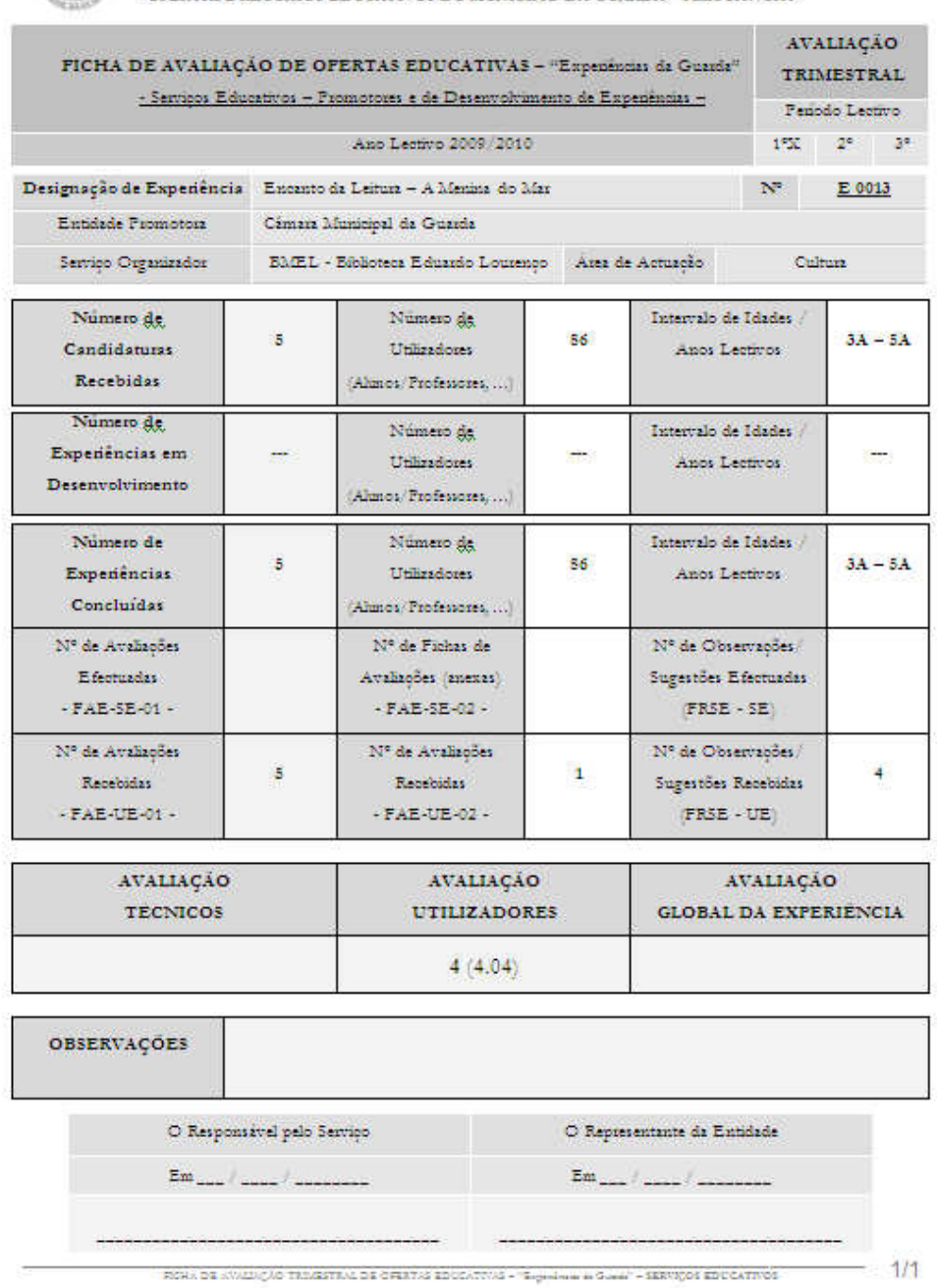

**Figura 23 – Folha de Actividades Avaliação Trimestral** 

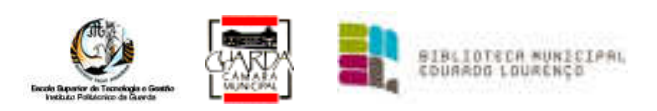

## **3.7 – Cópia de segurança dos servidores da Biblioteca Municipal Eduardo Lourenço.**

A situação actual das cópias de segurança é problemática, pois devido a certas circunstâncias não há cópias de segurança em tapes.

O trabalho realizado a este nível não foi numa situação dita "normal", pois apesar de alguns ofícios a demonstrar a situação actual do estado das cópias de segurança da BMEL, esta situação ainda não foi resolvida.

Assim, e como método temporário, o administrador do sistema, resolveu minimizar a situação através da aquisição de um disco externo de um Terabyte com ligação USB2 e de um livecd de um programa para elaborar as cópias de segurança de toda a BMEL.

Semanalmente foi criado uma imagem de todo o sistema, imagem que é copiada para o disco externo existente

Não sendo este o método mais correcto de segurança devido a possibilidade de correr algum erro no disco externo, este processo é o que existe actualmente no meu local de estágio e pretende apenas diminuir as possibilidades de e se, ocorrer algo aos servidores, pelos menos os dados mais essenciais estarão salvaguardados.

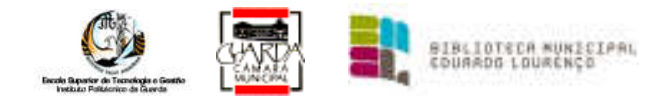

## *4 – Conclusão*

O trabalho desenvolvido ao longo deste estágio foi positivo, apesar do local onde me inserir já estar tudo implementado ao nível de sistemas informáticos, quer a nível de permissões quer mesmo ao nível de cópias de segurança, mas mesmo assim consegui pôr em prática alguma parte da formação adquirida na componente de formação sócio-cultural e científicotecnológica para além de conseguir resolver ou ajudar a resolver alguns problemas que apareceram durante o estágio.

Em termos globais, o estágio correu bem quer a nível do trabalho desenvolvido, quer a nível da colaboração entre todos os técnicos.

Foi uma experiência bastante enriquecedora pois obtive alguma prática ao nível de administrador de sistema.